#### CS155, Spring 2016

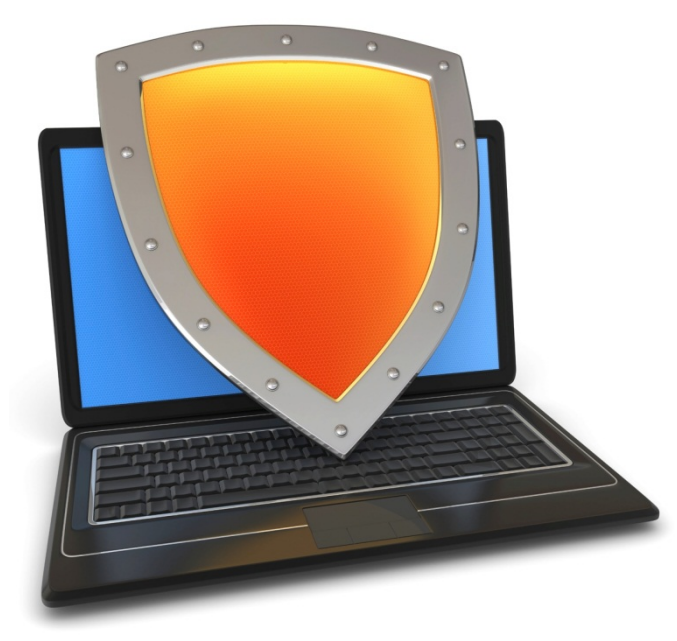

## Trusted Computing and SGX

*Acknowledgments: Lecture slides are from the Computer Security course taught by Dan Boneh and John Mitchell at Stanford University. When slides are obtained from other sources, a reference will be noted on the bottom of that slide. A full list of references is provided on the last slide.*

## TCG: Background

TCG consortium. Founded in 1999. Lots of companies.

# TCG: Background

TCG consortium. Founded in 1999. Lots of companies.

Goals:

- **Hardware protected (encrypted) storage**:
	- Only "authorized" software can decrypt data
	- e.g.: protecting key for decrypting file system  $\Rightarrow$  only "authorized" software can boot
- **Attestation**: Prove to remote server what software started on my machine.

### TCG: changes to the PC

Extra hardware: Trusted Platform Module (**TPM**) chip (33Mhz)

• Available on many laptops

Software changes:

Hardware layer: BIOS, EFI (UEFI) Software: OS and apps

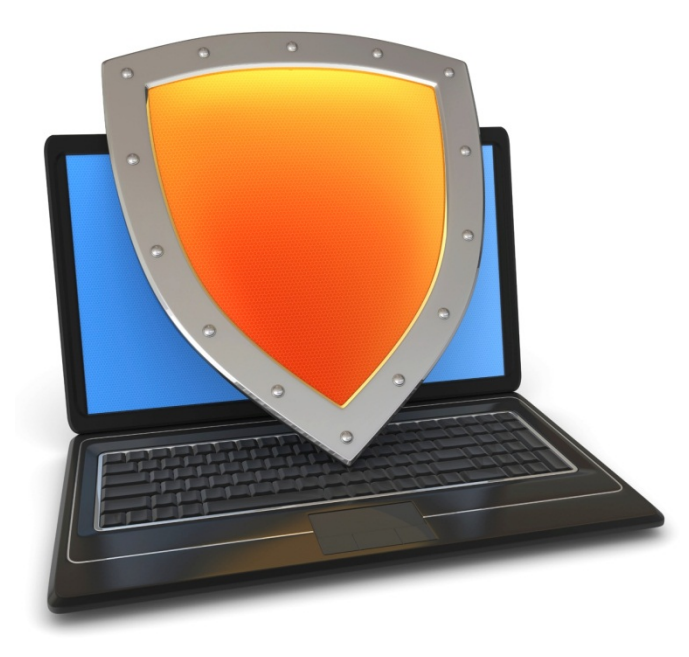

## Trusted Computing

## What is the TPM?

#### Integrating Trust and Security into **Computing Platforms using a Security Chip**

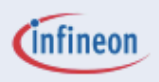

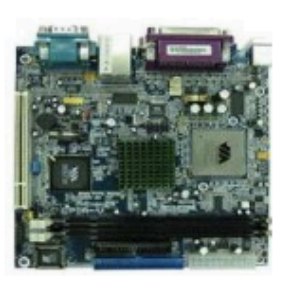

#### **Standard Processor System**

- Easy to program
- Easy to change
- Easy to attack

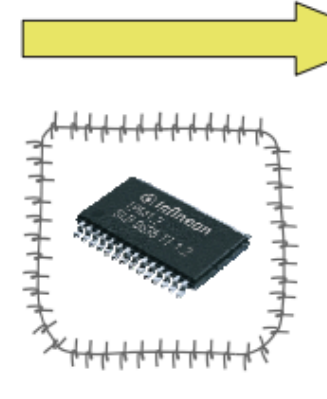

- TPM-**Security Module**
- Shielded and encapsulated chip
- Controlled interface to external
- Trusted software in a protected hardware

#### Security functions, protected against manipulations =>

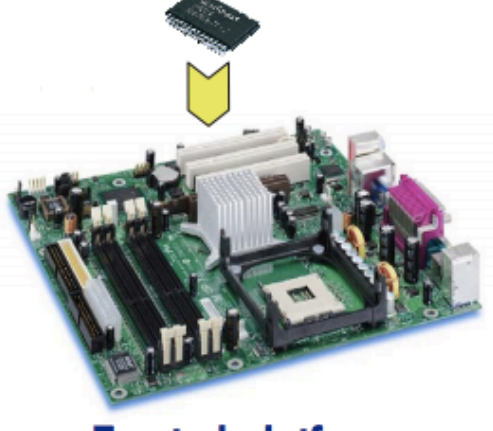

**Trusted platform** 

## Components on TPM chip

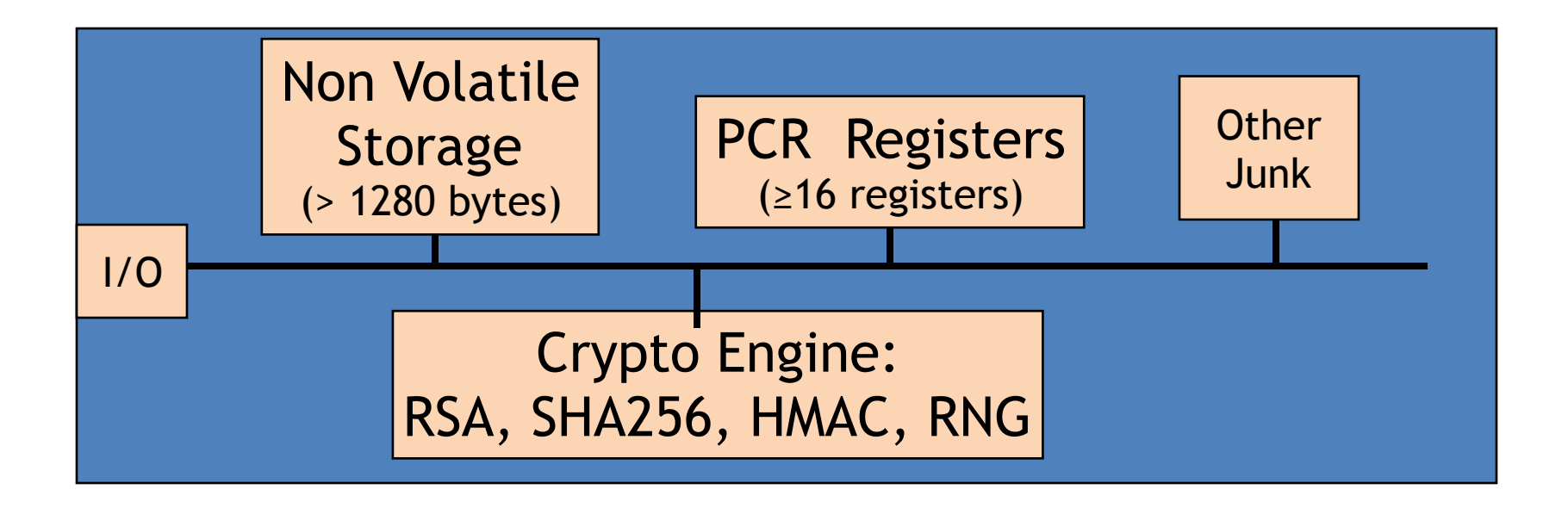

RSA: 1024, 2048 bit modulus SHA256: Outputs 32 byte digest

## Non-volatile storage

- 1. Endorsement Key (EK) (2048-bit RSA)
	- Created at manufacturing time. Cannot be changed.
	- Used for "attestation" (described later)
- 2. Storage Root Key (SRK) (2048-bit RSA)
	- Used for encrypted storage. Created after running TPM\_TakeOwnership( OwnerPassword, … )
	- Can be cleared later with TPM\_ForceClear from BIOS
- 3. OwnerPassword (160 bits) and persistent flags

Private: EK, SRK, and OwnerPwd never leave the TPM

## PCR: the heart of the matter

- **PCR:** Platform Configuration Registers
- Many PCR registers on chip (at least 16)
- Contents: 32-byte SHA256 digest (+junk)

## PCR: the heart of the matter

### **PCR**: Platform Configuration Registers

- Many PCR registers on chip (at least 16)
- Contents: 32-byte SHA256 digest (+junk)

#### Updating PCR #n :

- $\cdot$  TPM\_Extend(n,D):  $PCR[n] \longleftarrow$  SHA256 (PCR[n]  $\parallel$  D)
- TPM\_PcrRead(n): returns value(PCR(n))

## PCR: the heart of the matter

#### **PCR**: Platform Configuration Registers

- Many PCR registers on chip (at least 16)
- Contents: 32-byte SHA256 digest (+junk)

#### Updating PCR #n :

- $\cdot$  TPM\_Extend(n,D):  $PCR[n] \longleftarrow$  SHA256 (PCR[n]  $\parallel$  D)
- TPM\_PcrRead(n): returns value(PCR(n))

PCRs initialized to default value (e.g. 0) at boot time

### Using PCRs: the TCG boot process (SRTM)

On power-up: TPM receives a TPM\_Init signal from LPC bus.

BIOS **boot block** executes:

• Calls TPM\_Startup (ST\_CLEAR) to initialize PCRs to 0

[can only be called once after TPM\_Init]

- Calls PCR\_Extend(n, <BIOS code>)
- Then loads and runs BIOS post boot code

### Using PCRs: the TCG boot process (SRTM)

On power-up: TPM receives a TPM\_Init signal from LPC bus.

BIOS **boot block** executes:

• Calls TPM\_Startup (ST\_CLEAR) to initialize PCRs to 0

[can only be called once after TPM\_Init]

- Calls PCR\_Extend(n, <BIOS code>)
- Then loads and runs BIOS post boot code

BIOS executes: Calls PCR\_Extend( n, <MBR code> )

• Then runs MBR (master boot record), e.g. GRUB.

### Using PCRs: the TCG boot process (SRTM)

On power-up: TPM receives a TPM\_Init signal from LPC bus.

BIOS **boot block** executes:

• Calls TPM\_Startup (ST\_CLEAR) to initialize PCRs to 0

[can only be called once after TPM\_Init]

- Calls PCR\_Extend(n, <BIOS code>)
- Then loads and runs BIOS post boot code

BIOS executes: Calls PCR\_Extend( n, <MBR code> )

• Then runs MBR (master boot record), e.g. GRUB.

MBR executes: Calls PCR\_Extend( n, <0S loader code, config>)

• Then runs OS loader

## In a diagram

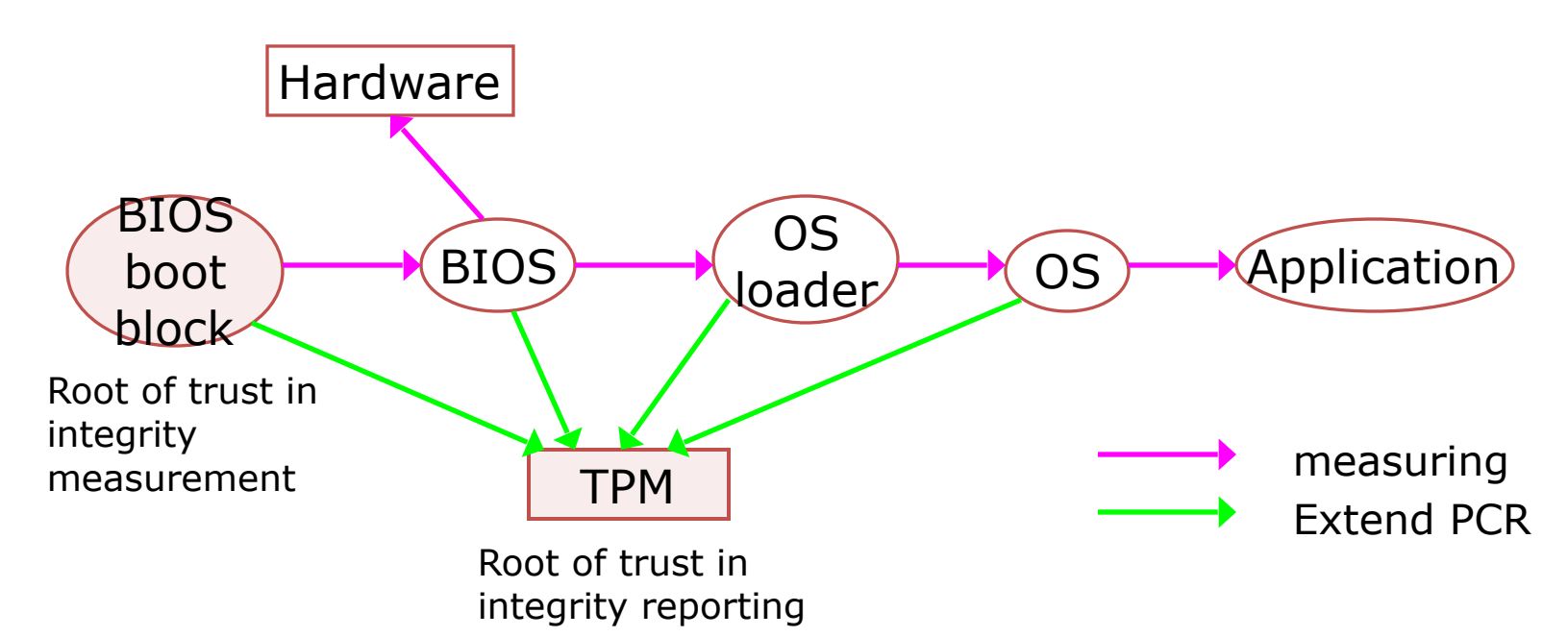

After boot, PCRs contain hash chains of booted software Collision resistance of SHA256 ensures commitment

## Example: Trusted GRUB

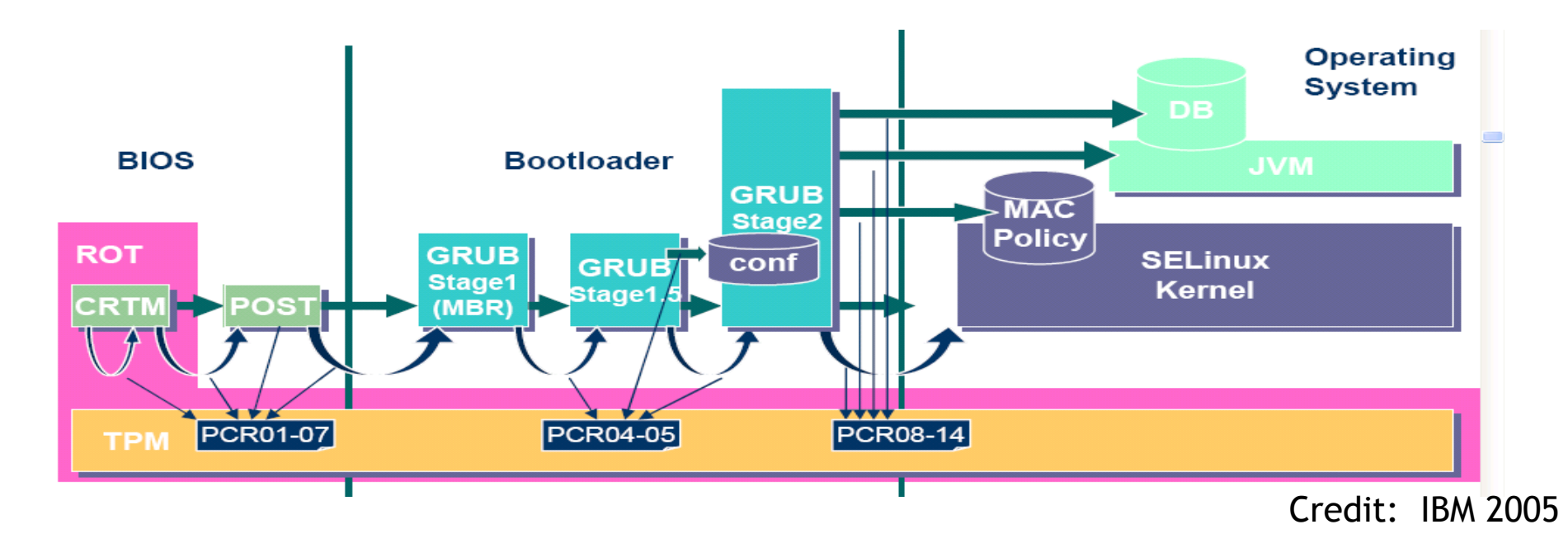

#### PCR # to use and what to measure is specified in GRUB config file

## The main point

After boot completes, PCR registers measure the entire software stack that booted on the machine:

- BIOS and hardware configuration
- Boot loader and its configuration
- Operating system
- Running apps

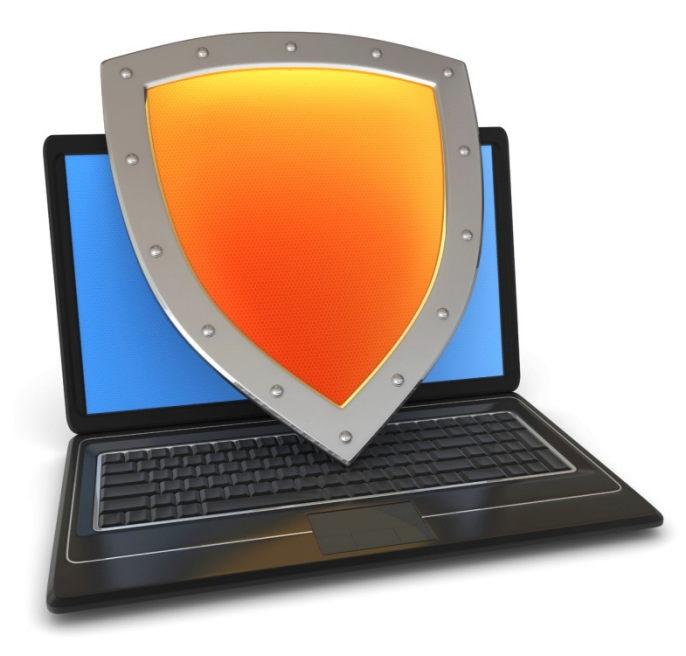

## Trusted Computing

### Using PCRs after boot

## Using PCRs after boot

Application: **encrypted (a.k.a sealed) storage.**

**Setup step 1**: TPM\_TakeOwnership( OwnerPassword, … )

- Creates 2048-bit RSA Storage Root Key (SRK) on TPM
- Cannot run TPM\_TakeOwnership again without OwnerPwd:  $-$  Ownership Enabled Flag  $\leftarrow$  False
- Done once by IT department or laptop owner.

## Using PCRs after boot

Application: **encrypted (a.k.a sealed) storage.**

**Setup step 1**: TPM\_TakeOwnership( OwnerPassword, … )

- Creates 2048-bit RSA Storage Root Key (SRK) on TPM
- Cannot run TPM\_TakeOwnership again without OwnerPwd:
	- $-$  Ownership Enabled Flag  $\leftarrow$  False
- Done once by IT department or laptop owner.

**(optional) Step 2**: TPM\_CreateWrapKey / TPM\_LoadKey

- Create more RSA keys on TPM protected by SRK
- Each key identified by 32-bit keyhandle

### Implementing Protected Storage

### Implementing Protected Storage

TPM\_Seal: Encrypt data using RSA key on TPM. (some) Arguments:

- keyhandle: which TPM key to encrypt with
- KeyAuth: Password for using key `keyhandle'
- PcrValues: PCRs to embed in encrypted blob (named by PCR num.)
- $\setminus$  data block: at most 256 bytes [e.g. an AES key] Returns encrypted blob.

**Main point**: blob can only be decrypted with TPM\_Unseal when **PCR-reg-vals = PCR-vals** in blob. TPM\_Unseal fails otherwise

# Protected Storage

Embedding PCR values in blob ensures that only specific apps can decrypt data.

– Changing MBR or OS kernel will change PCR values

 $\Rightarrow$  data cannot be decrypted

# Sealed storage: applications

#### Lock software on machine:

- Suppose OS and apps are sealed with MBRs PCR value
- Any changes to MBR will prevent sealed OS from loading
- Prevents modifying or inspecting OS (or loading other OS)

# Sealed storage: applications

#### Lock software on machine:

- Suppose OS and apps are sealed with MBRs PCR value
- Any changes to MBR will prevent sealed OS from loading
- Prevents modifying or inspecting OS (or loading other OS)

#### **Web server**: seal server's SSL private key

- Goal: only unmodified Apache can access SSL key
- Problem: updates to Apache or Apache config

### Example: BitLocker drive encryption

**tpm.msc**: utility to manage TPM (e.g TakeOwnership)

- Auto generates 160-bit OwnerPassword
- Stored on TPM and in file computer\_name.tpm

Volume Master Key (VMK) encrypts disk volume key

- VMK is sealed (encrypted) under TPM SRK using
	- BIOS, extensions, and optional ROM (PCR 0 and 2)
	- Master boot record (MBR) (PCR 4)
	- NTFS Boot Sector and block (PCR 8 and 9)
	- NTFS Boot Manager (PCR 10), and
	- BitLocker Access Control (PCR 11)

## BitLocker

Many options for **VMK** recovery: disk, USB, paper (enc. with pwd)

- Recovery needed after legitimate system change:
	- Moving disk to a new computer
	- Replacing system board containing TPM
	- Clearing TPM (with TPM\_ForceClear)
- At system boot (before OS boot)
- Optional: OS loader requests PIN or USB key from user
- TPM unseals VMK, only if PCR and PIN are correct

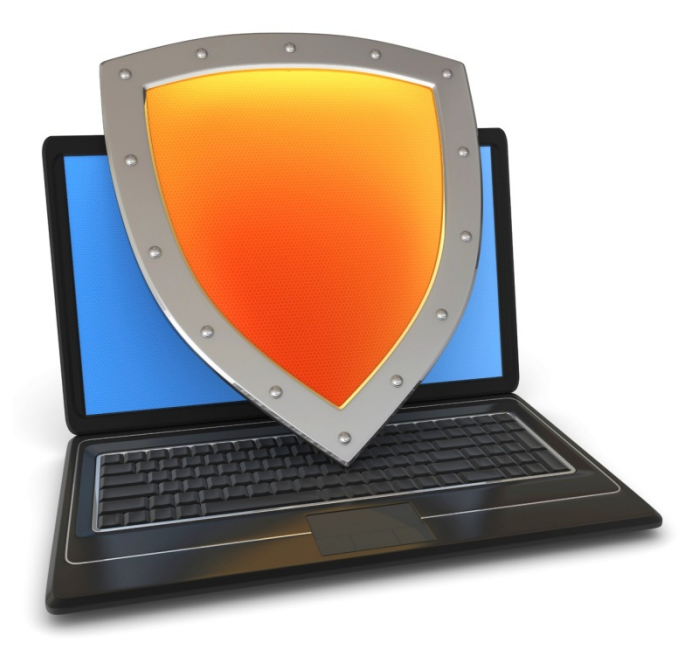

## Trusted Computing

### Attestation

## Attestation: what it does

**Goal**: prove to remote party what software loaded on my machine

#### **Good applications**:

- Bank allows money transfer only if customer's machine runs "up-to-date" OS patches
- Enterprise allows laptop to connect to its network only if laptop runs "authorized" software
- Gamers can join network only if their game client is unmodified
- **DRM:** MusicStore sells content for authorized players only.

Recall: EK private key on TPM.

– Cert for EK public-key issued by TPM vendor.

Step 1: Create Attestation Identity Key (AIK)

- Details not important here
- AIK Private key known only to TPM
- AIK public cert issued only if EK cert is valid

Step2: sign PCR values (after boot) with TPM\_Quote. Arguments:

- keyhandle: which AIK key to sign with
- KeyAuth: Password for using key `keyhandle'
- PCR List: Which PCRs to sign.
- Challenge: 20-byte challenge from remote server – Prevents replay of old signatures.
- Userdata: additional data to include in sig.

Returns signed data and signature.

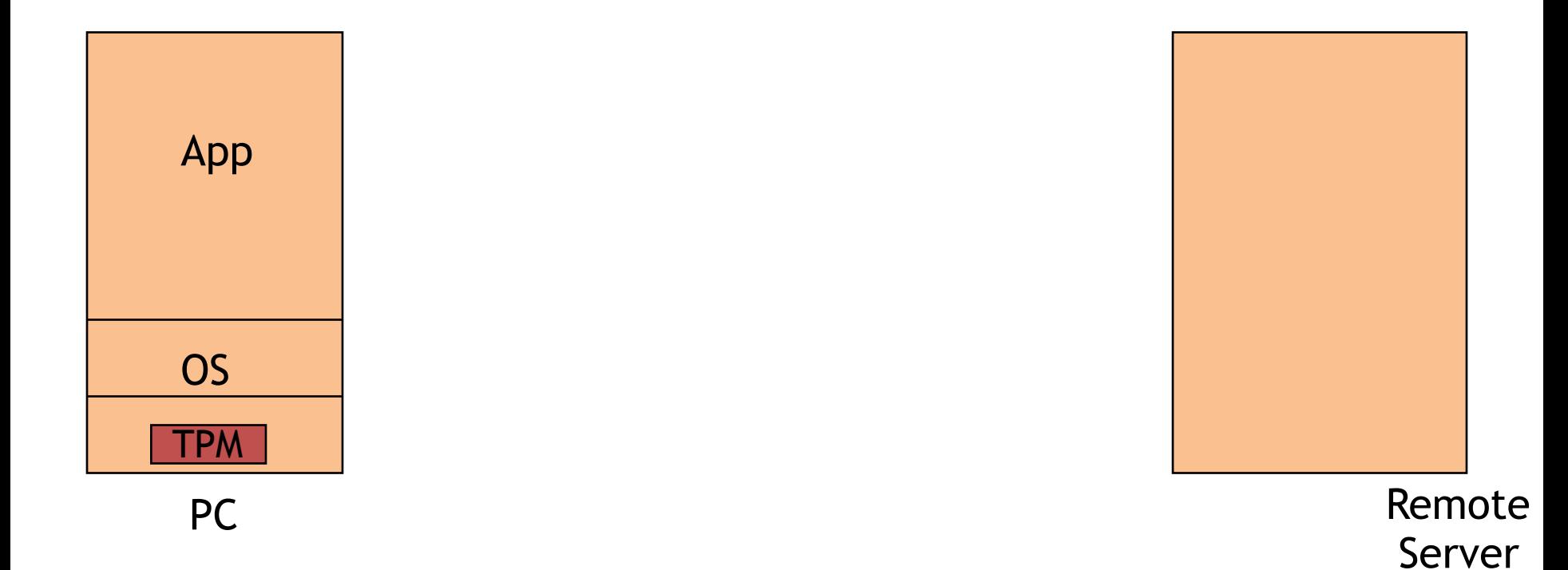

Dan Boneh

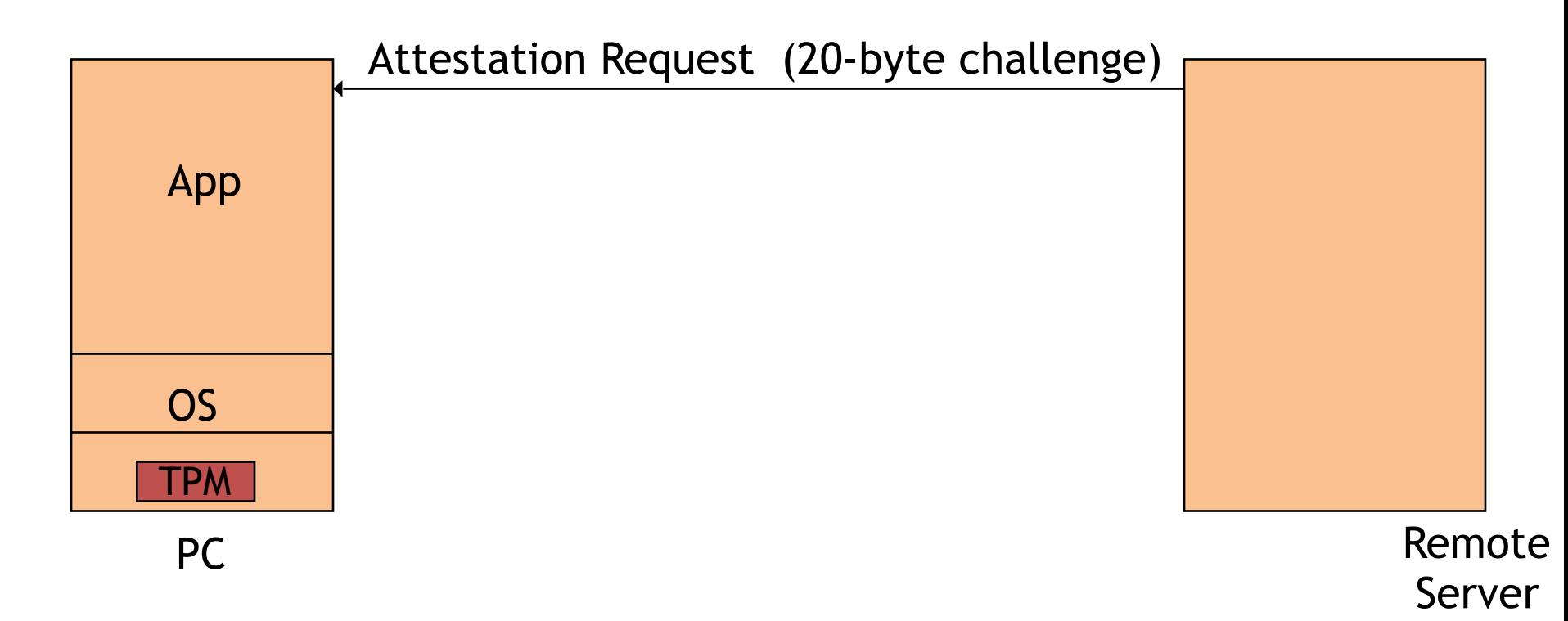

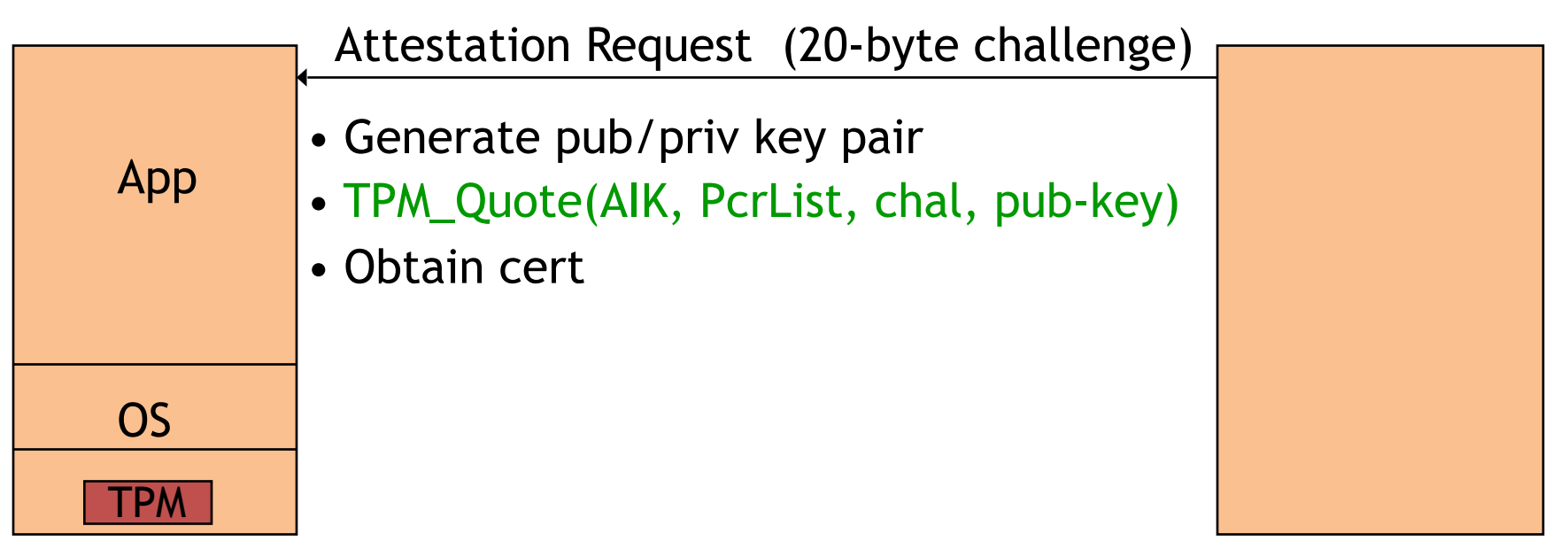

PC

Remote Server

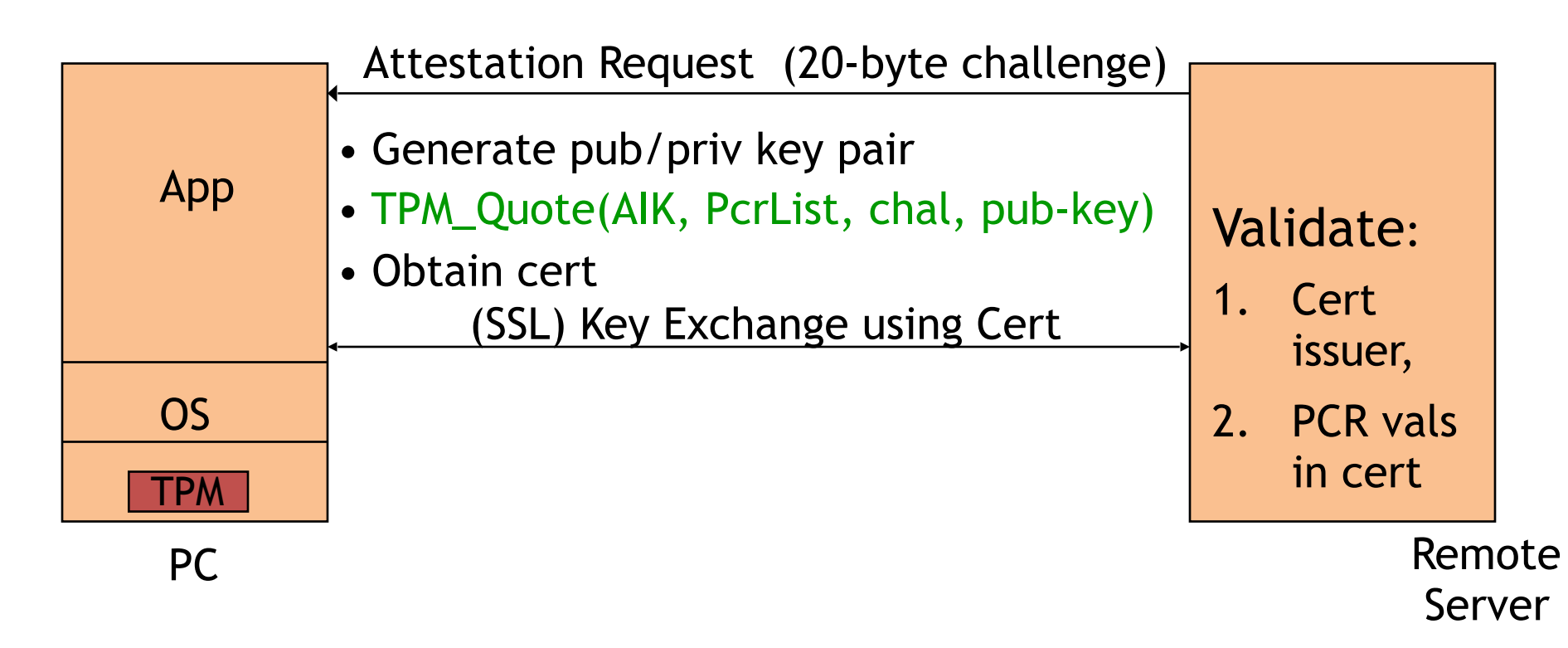

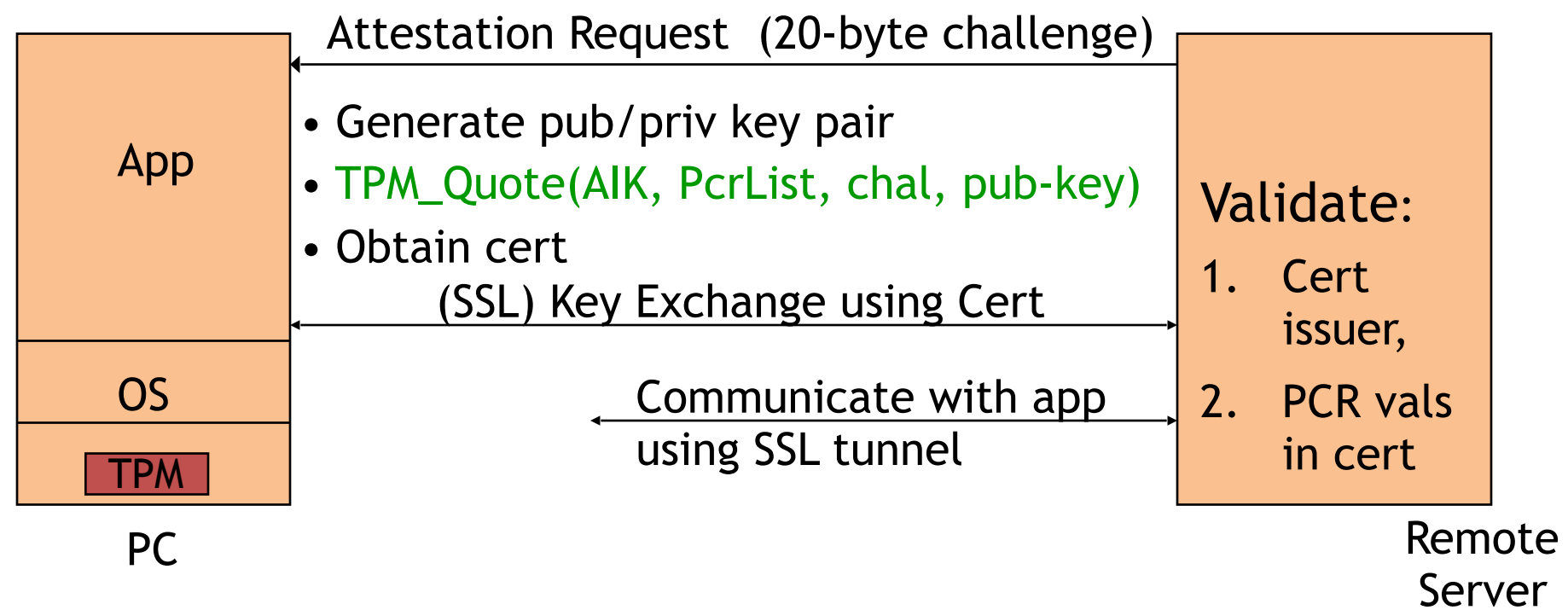
### Attestation: how it works

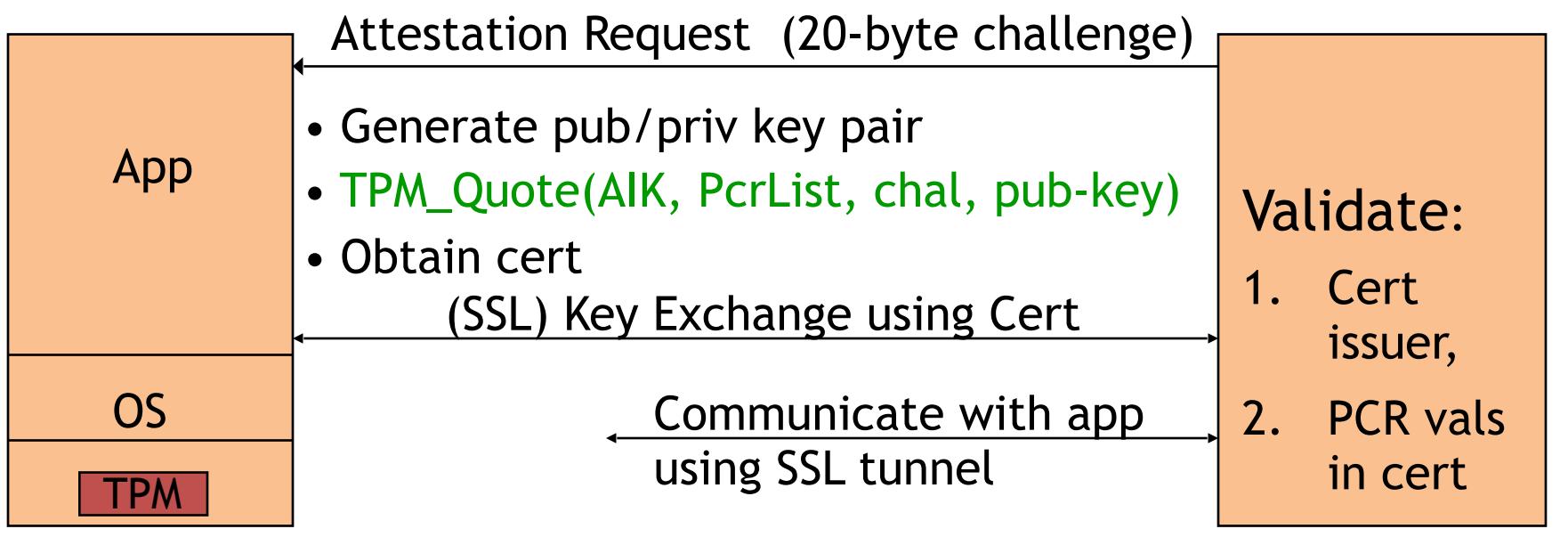

PC

Remote

Server

- Attestation typically includes key-exchange
- App must be isolated from rest of system

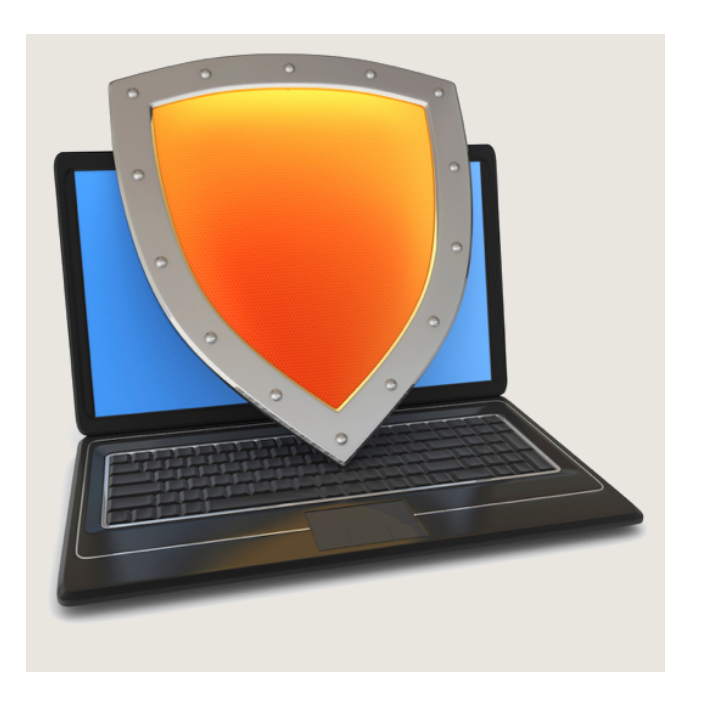

### Intel SGX

### An overview

(Software Guard eXtensions)

Stamford | Center for<br>Stamford | Professional Development

# The processor

Part of the trusted computing base (TCB):

• but is optimized for performance, … security may be secondary

Processor design and security:

- Important security features, such as hardware enclaves
- Some features can be exploited for attacks:
	- Speculative execution, transactional memory, …
	- An active area of research!

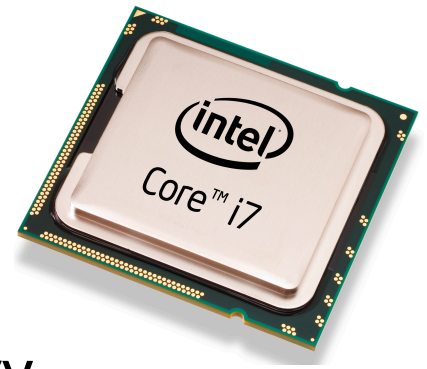

# SGX: Goals

- Extension to Intel processors that support:
- **Enclaves**: running code and memory isolated from the rest of system
- **Attestation**: prove to local/remote system what code is running in enclave
- **Minimum TCB**: only processor is trusted
- nothing else: DRAM and peripherals are untrusted
	- $\Rightarrow$  all writes to memory are encrypted

# Applications

- **Server side**:
- Storing a Web server HTTPS secret key:
	- secret key only opened inside an enclave
	- $\Rightarrow$  malware cannot get the key

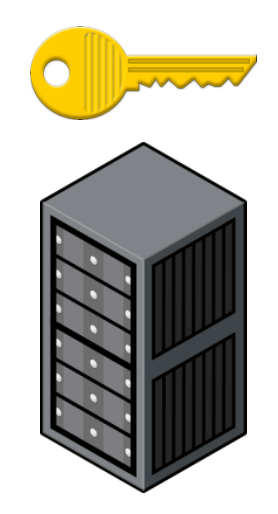

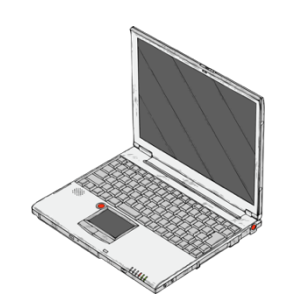

# Applications

- **Server side**:
- Storing a Web server HTTPS secret key:
	- secret key only opened inside an enclave
	- $\Rightarrow$  malware cannot get the key
- Running a private job in the cloud: job runs in enclave
	- Cloud admin cannot get code or data of job

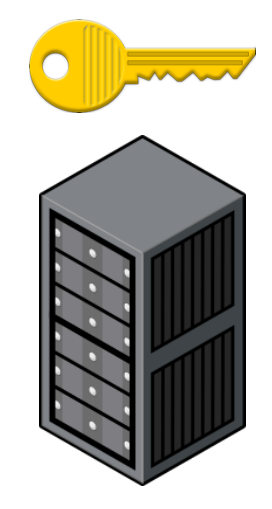

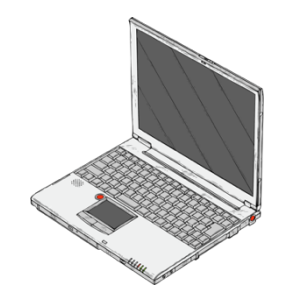

# Applications

- **Server side**:
- Storing a Web server HTTPS secret key:
	- secret key only opened inside an enclave
	- $\Rightarrow$  malware cannot get the key
- Running a private job in the cloud: job runs in enclave
	- Cloud admin cannot get code or data of job
- **Client side**:
- Hide anti-virus (AV) signatures:
	- AV signatures are only opened inside an enclave
	- not exposed to adversary in the clear

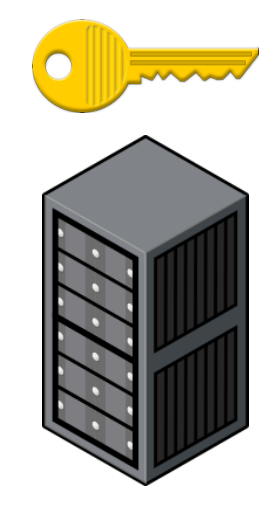

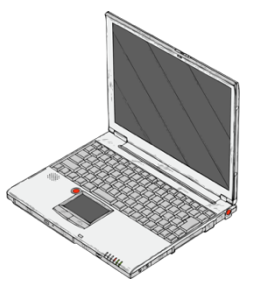

## Intel SGX: how does it work?

An application defines part of itself as an enclave

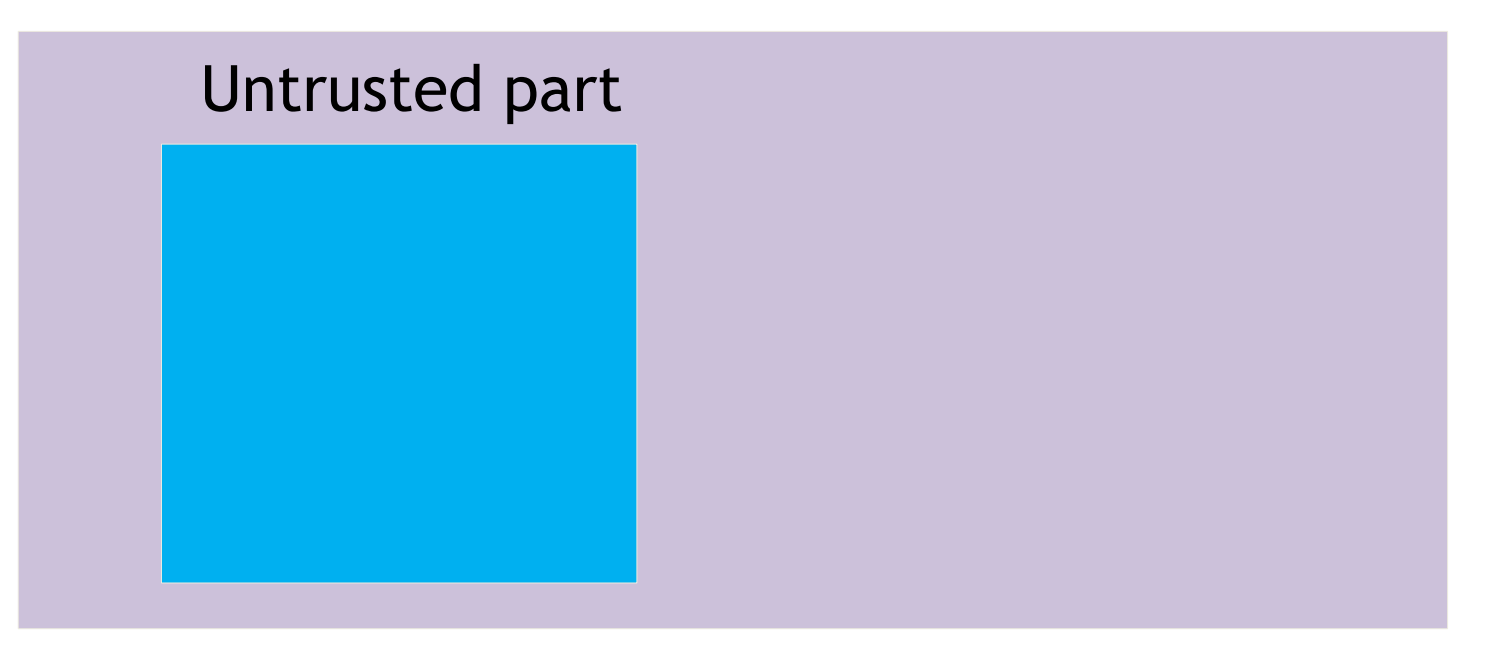

An application defines part of itself as an enclave

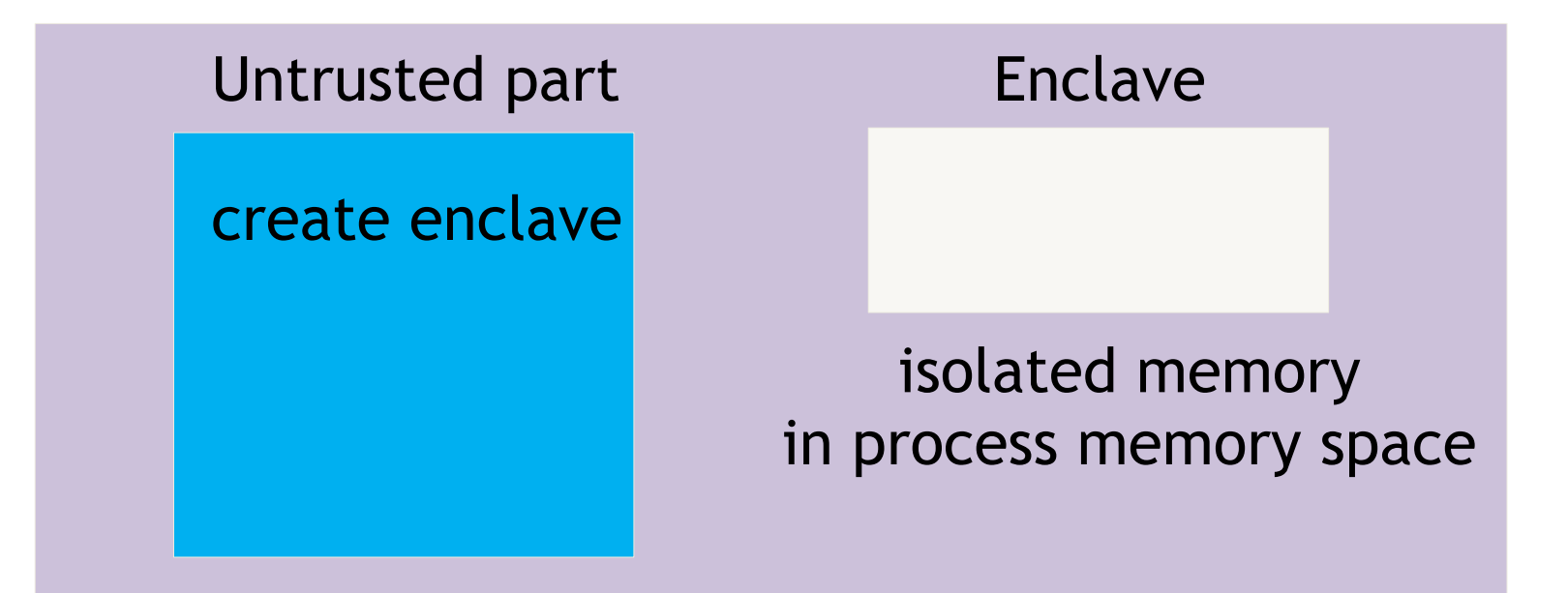

An application defines part of itself as an enclave

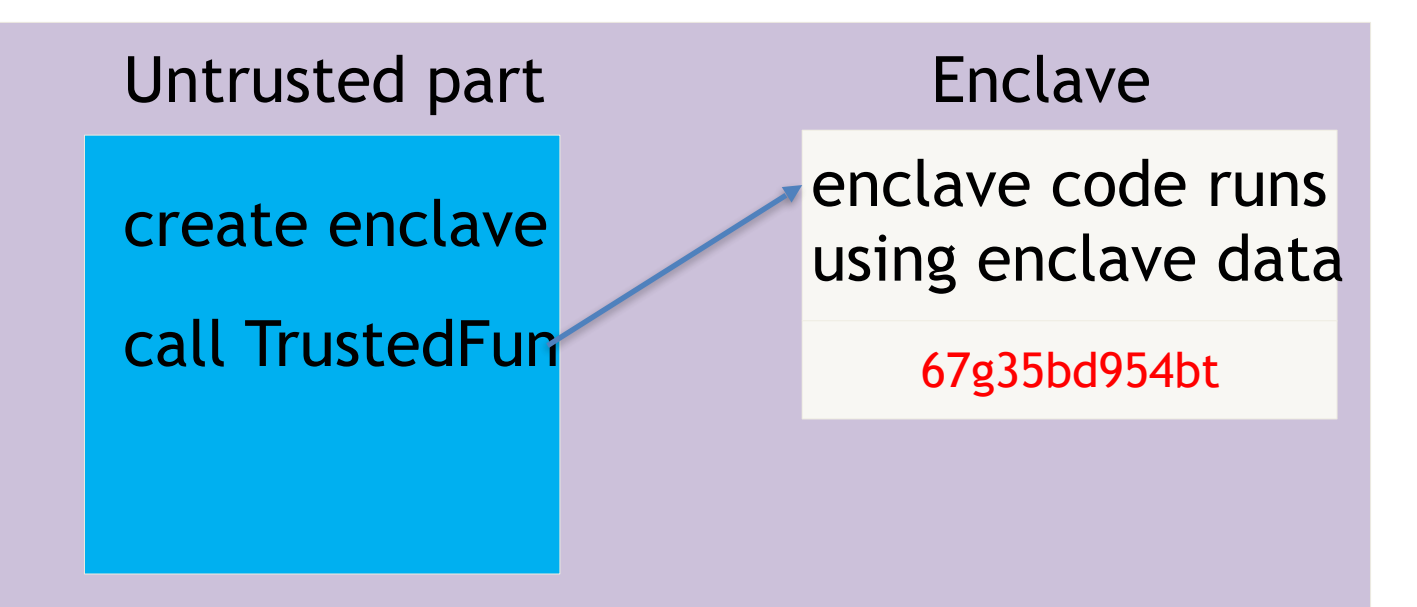

An application defines part of itself as an enclave

#### Untrusted part **Enclave** create enclave call TrustedFun enclave data only accessible to code in enclave 67g35bd954bt

• Part of process memory holds the enclave:

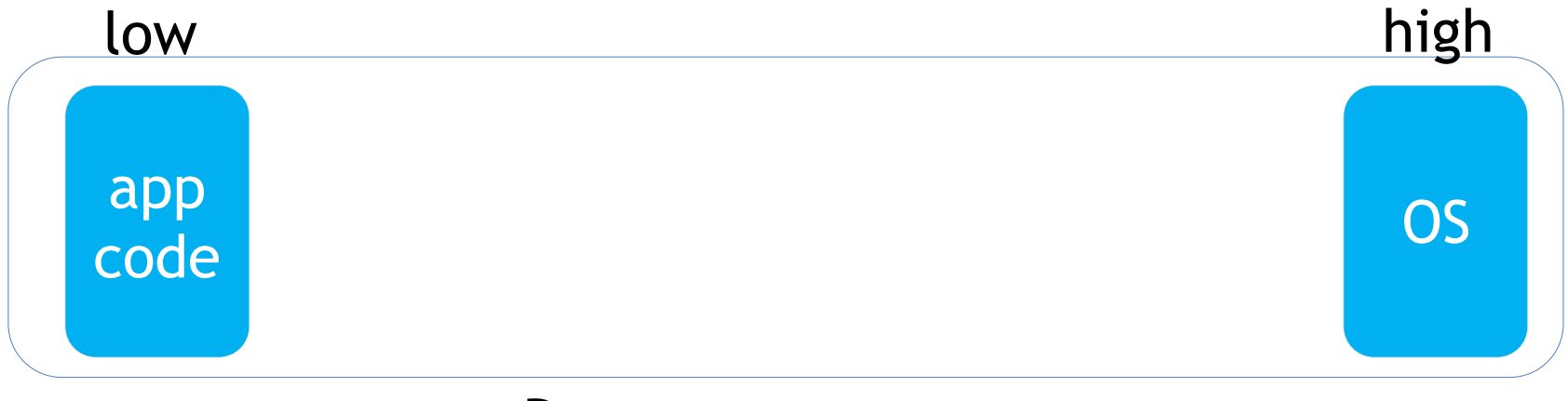

• Part of process memory holds the enclave:

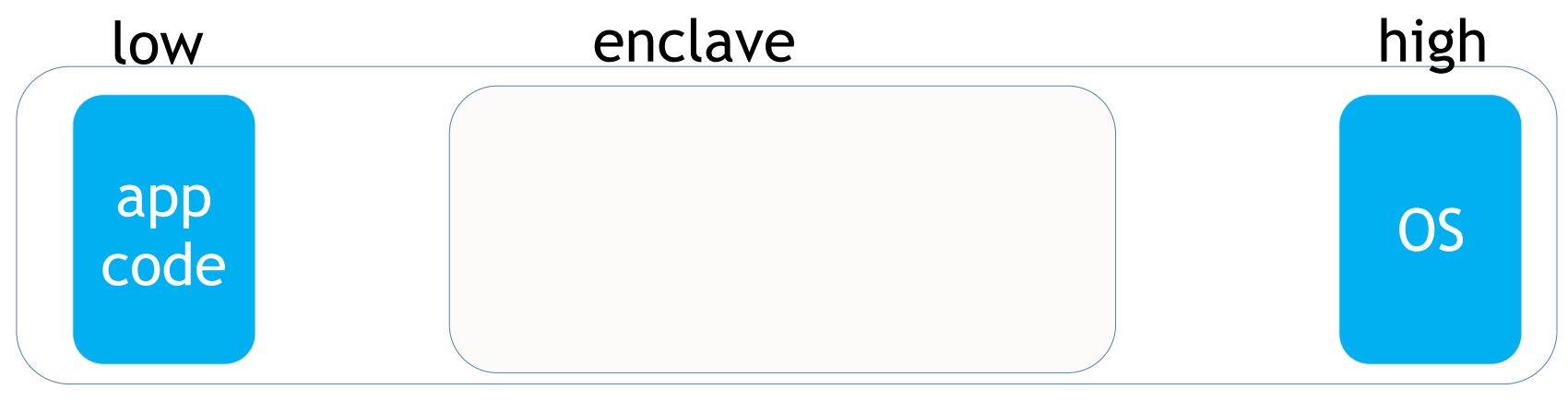

• Part of process memory holds the enclave:

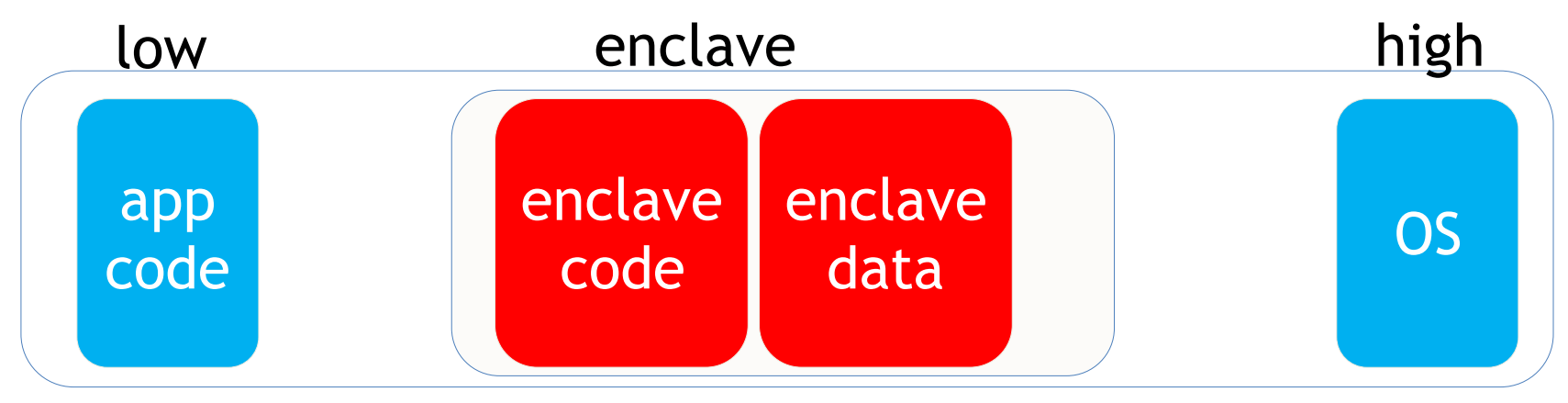

• Part of process memory holds the enclave:

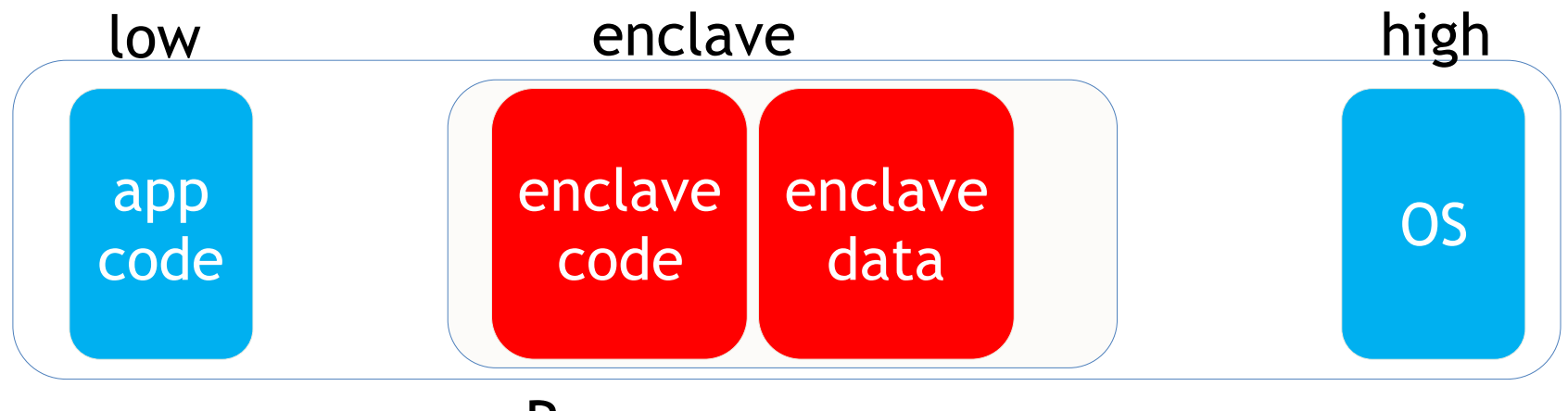

- Enclave code and data are written encrypted to main memory
- Processor prevents access to cached enclave data outside of enclave.

• **ECREATE**: establish memory address for enclave

- **ECREATE**: establish memory address for enclave
- **EADD**: copies memory pages into enclave
- **EEXTEND**: computes hash of enclave contents (256 bytes at a time)

- **ECREATE**: establish memory address for enclave
- **EADD**: copies memory pages into enclave
- **EEXTEND**: computes hash of enclave contents (256 bytes at a time)

- **ECREATE**: establish memory address for enclave
- **EADD**: copies memory pages into enclave
- **EEXTEND**: computes hash of enclave contents (256 bytes at a time)
- **EINIT**: verifies that hashed content is properly signed
- if so, initializes enclave (signature = RSA-3072)

- **ECREATE**: establish memory address for enclave
- **EADD**: copies memory pages into enclave
- **EEXTEND**: computes hash of enclave contents (256 bytes at a time)
- **EINIT**: verifies that hashed content is properly signed
- if so, initializes enclave (signature = RSA-3072)
- **EENTER**: call a function inside enclave
- **EEXIT**: return from enclave

- The problem: enclave memory is in the clear prior to activation (EINIT)
- How to get secrets into enclave?
- **Remote Attestation** (simplified):

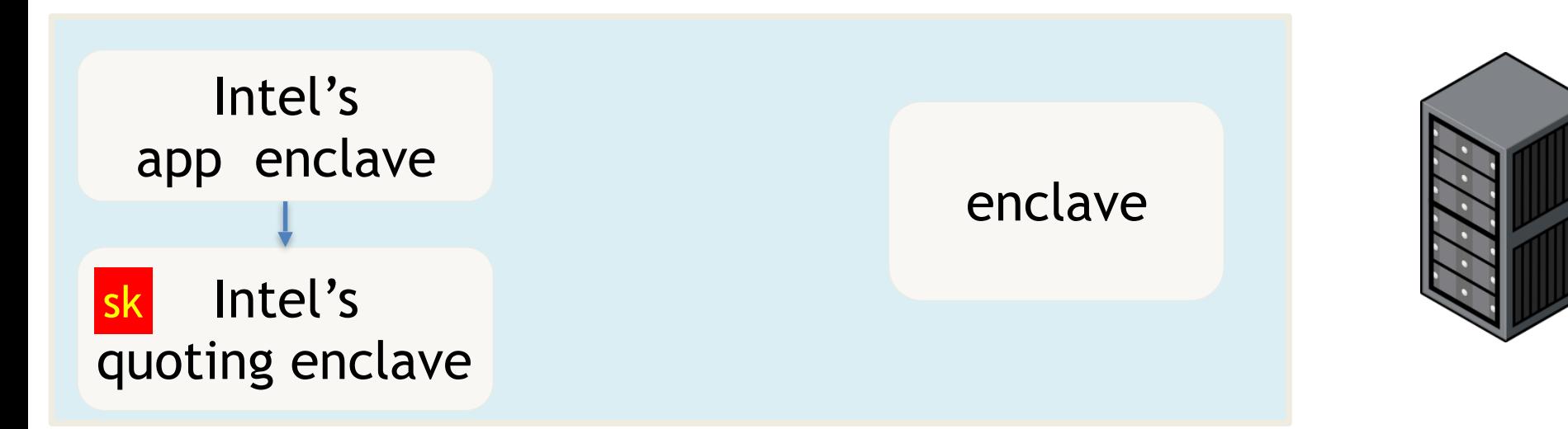

- The problem: enclave memory is in the clear prior to activation (EINIT)
- How to get secrets into enclave?
- **Remote Attestation** (simplified):

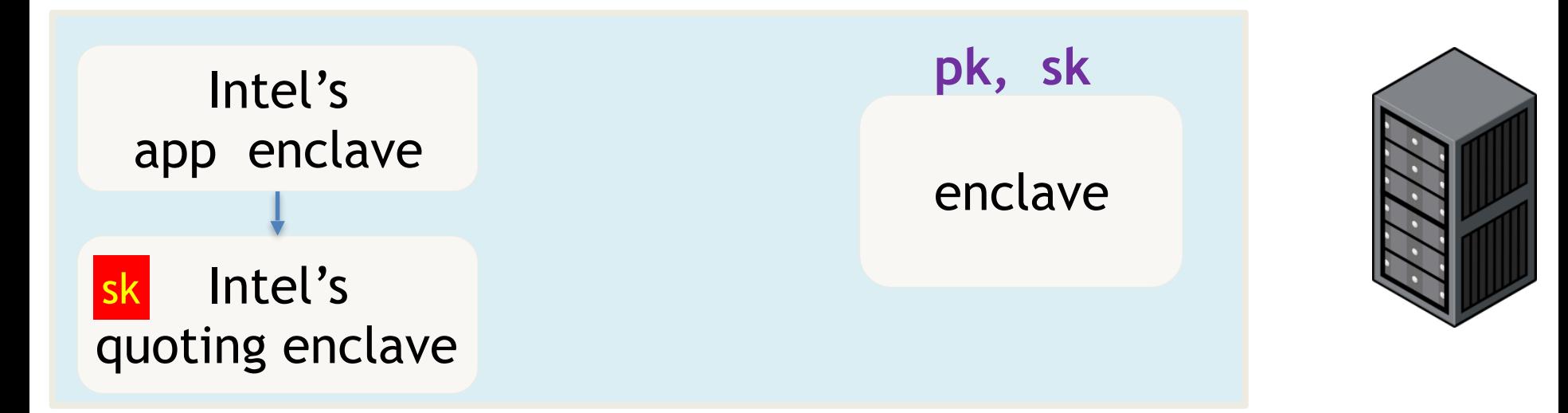

- The problem: enclave memory is in the clear prior to activation (EINIT)
- How to get secrets into enclave?
- **Remote Attestation** (simplified):

report: contains hash(code)

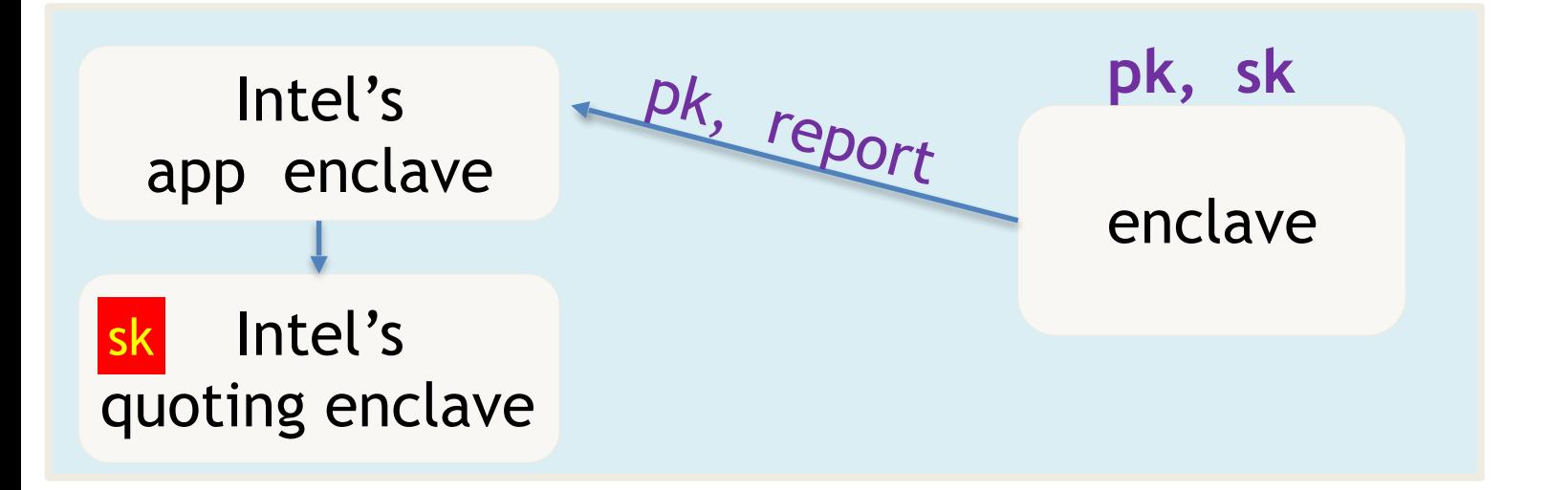

- The problem: enclave memory is in the clear prior to activation (EINIT)
- How to get secrets into enclave?
- **Remote Attestation** (simplified):

report: contains hash(code)

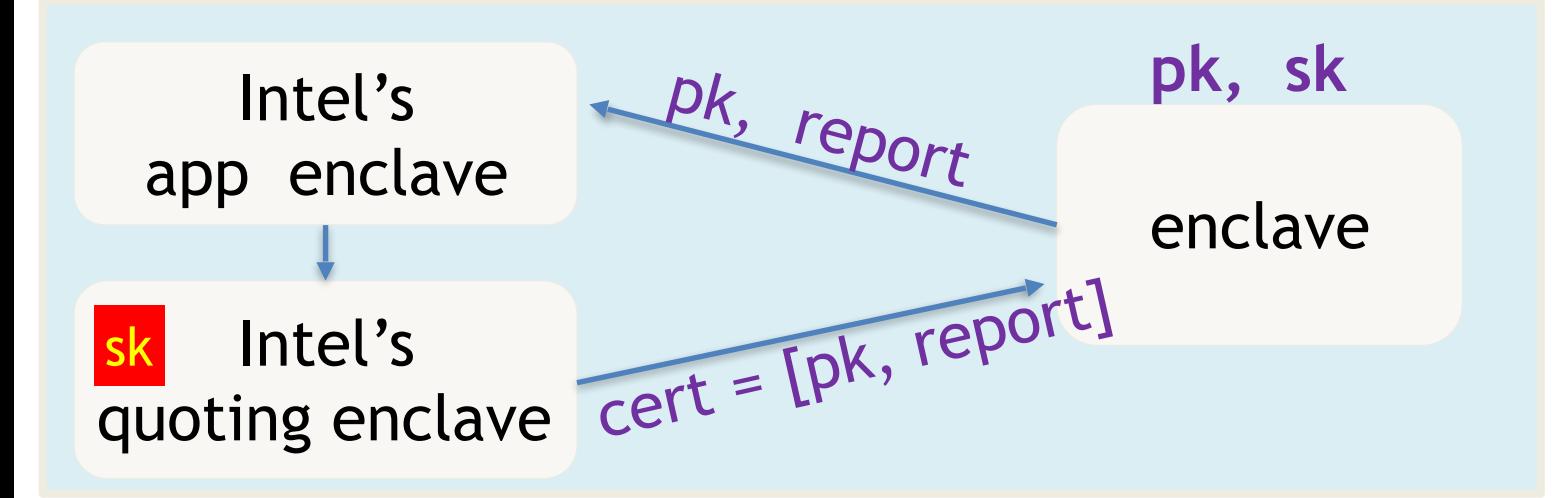

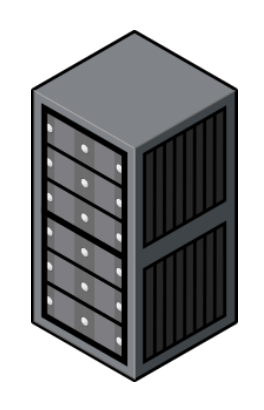

- The problem: enclave memory is in the clear prior to activation (EINIT)
- How to get secrets into enclave?
- **Remote Attestation** (simplified):

report: contains hash(code)

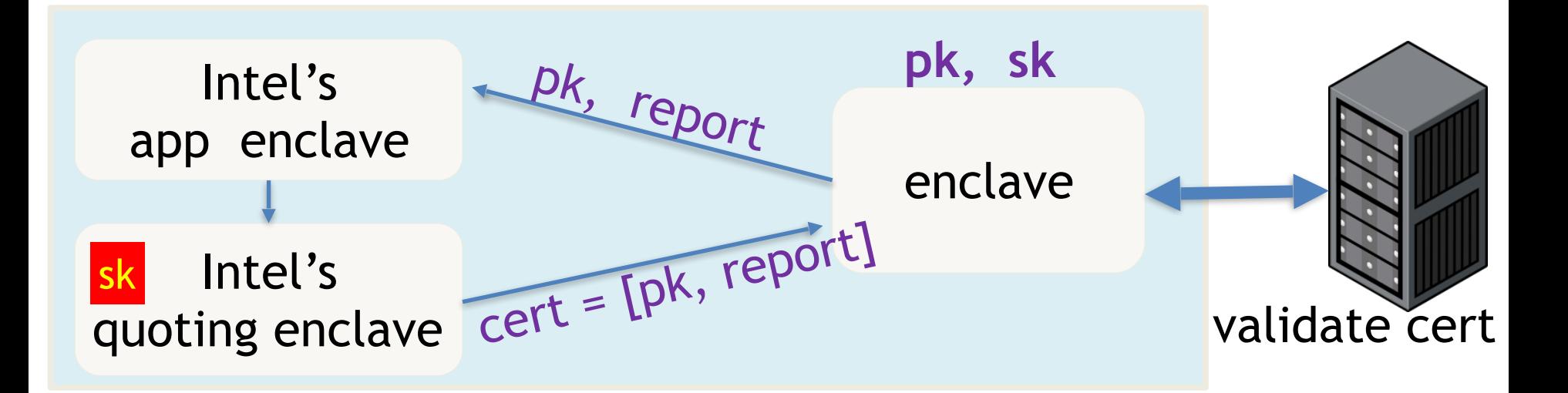

• The problem: enclave memory is in the clear prior to activation (EINIT)

E(pk, **data**)

- How to get secrets into enclave?
- **Remote Attestation** (simplified):

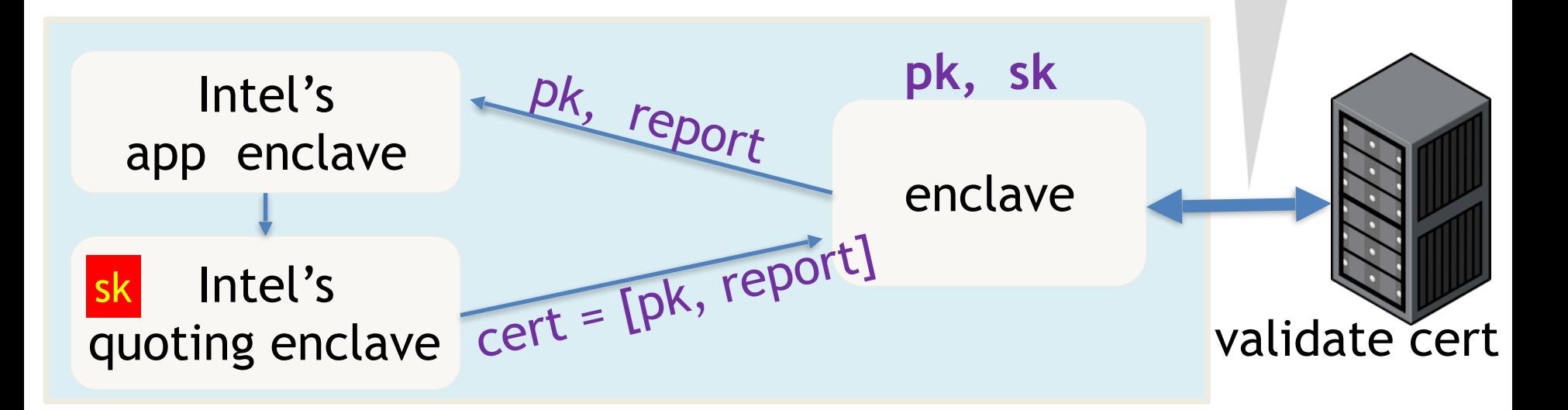

• The problem: enclave memory is in the clear prior to activation (EINIT)

E(pk, **data**)

- How to get secrets into enclave?
- **Remote Attestation** (simplified):

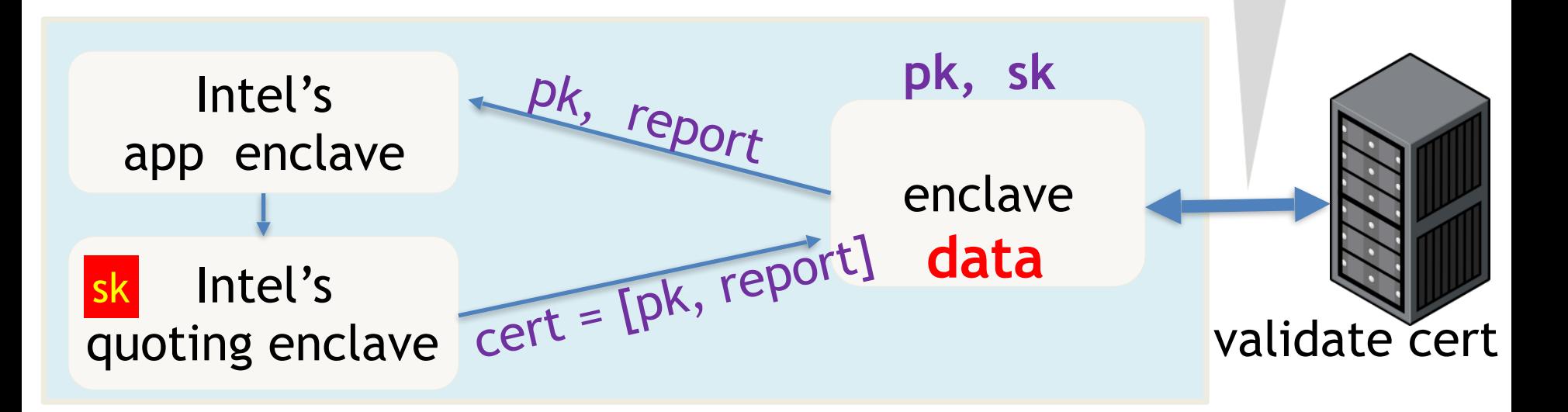

# Summary

- SGX: an architecture for managing secret data
- Intended to process data that cannot be read by anyone, except for code running in enclave
- Attestation: proves what code is running in enclave
- Minimal TCB: nothing trusted except for x86 processor
- Not suitable for legacy applications

Data science on federated data:

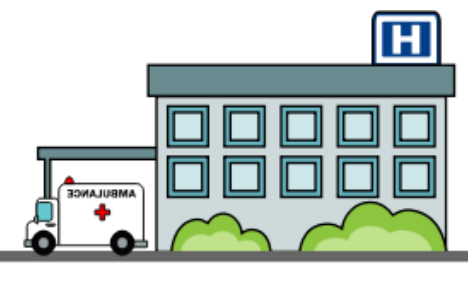

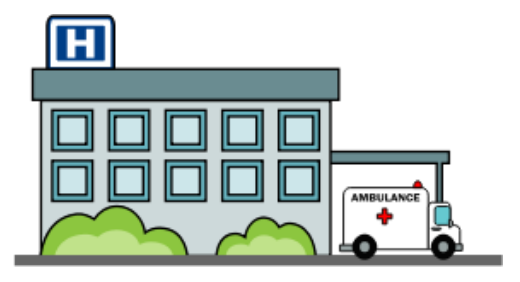

dataset1 dataset2

Can we run analysis on union(dataset1, dataset2) ??

Data science on federated data:

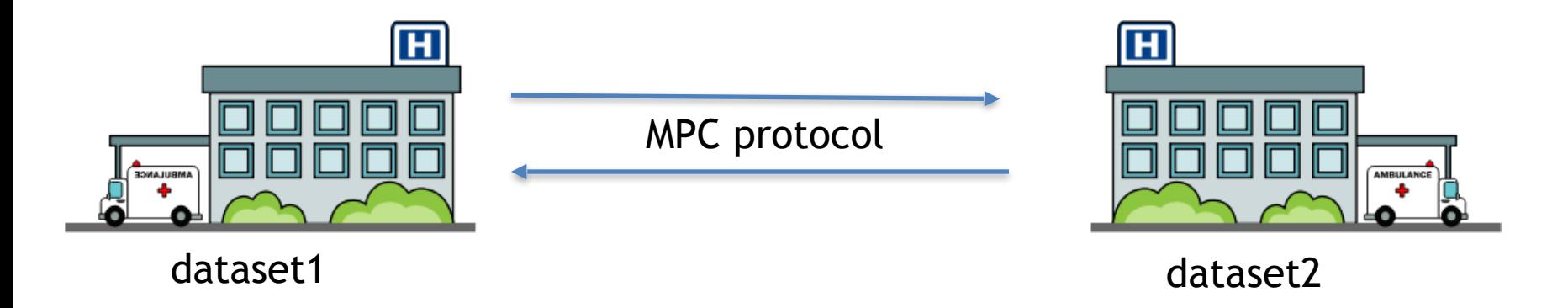

#### Can we run analysis on union(dataset1, dataset2) ??

For simple computations, can use multiparty computation (MPC)

Data science on federated data:

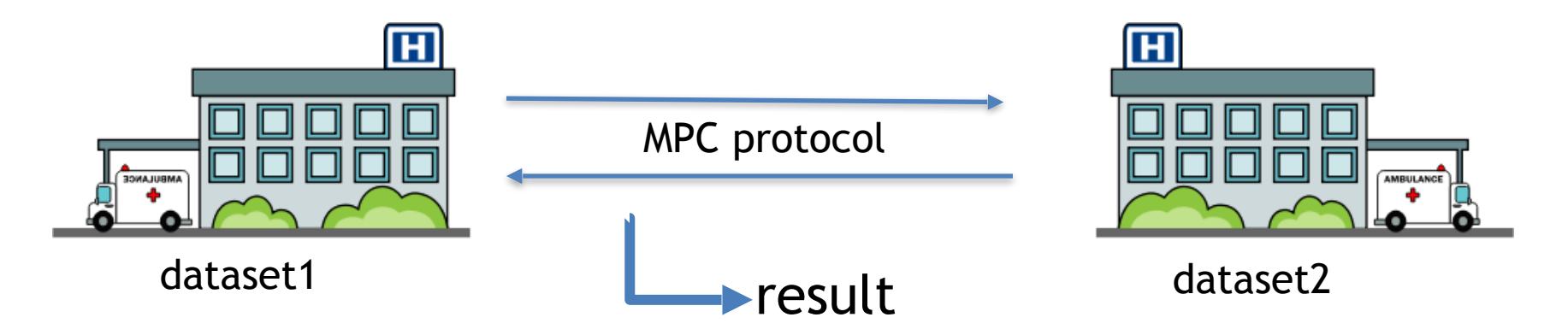

Can we run analysis on union(dataset1, dataset2) ??

For simple computations, can use multiparty computation (MPC)

#### Data science on federated data:

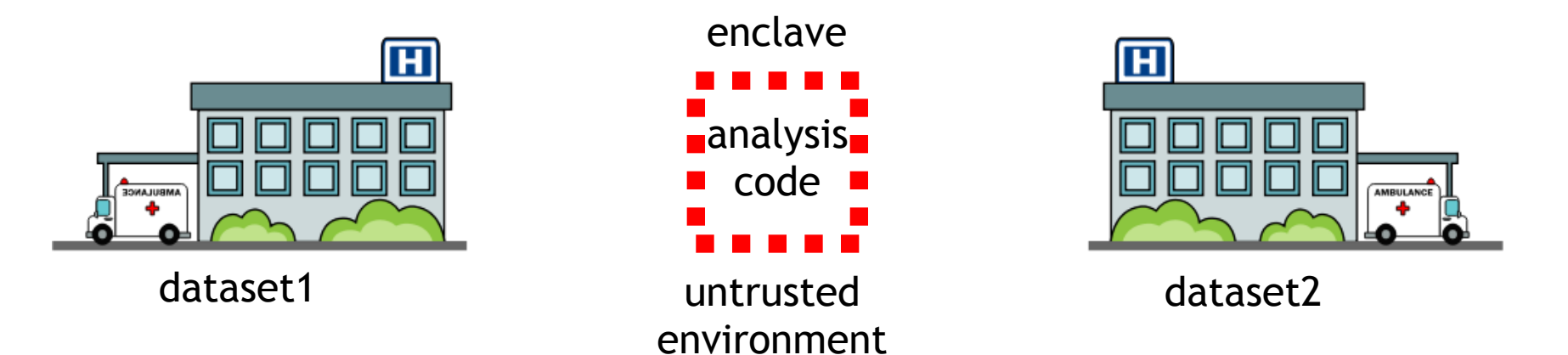

#### Data science on federated data:

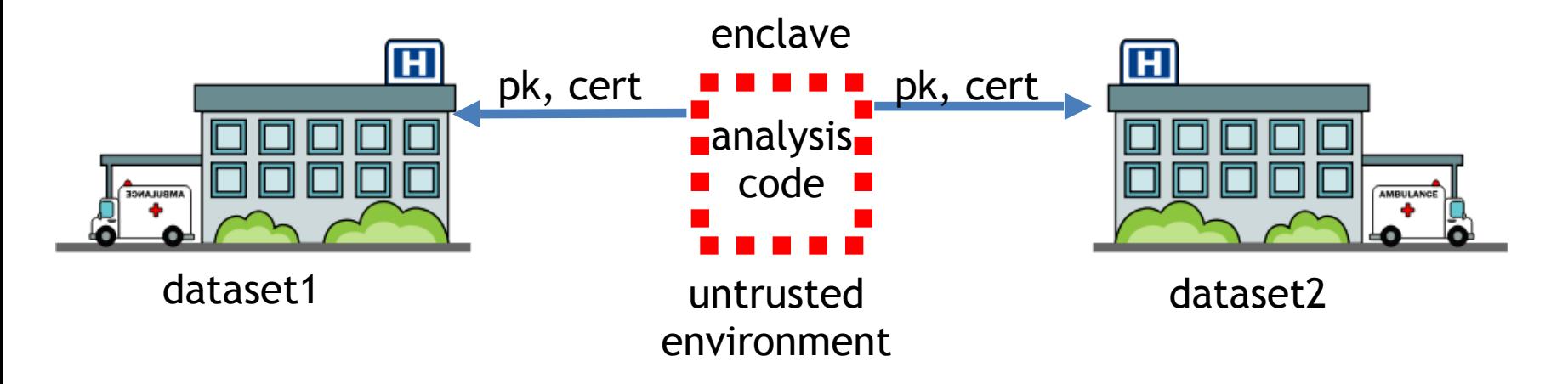

#### Data science on federated data:

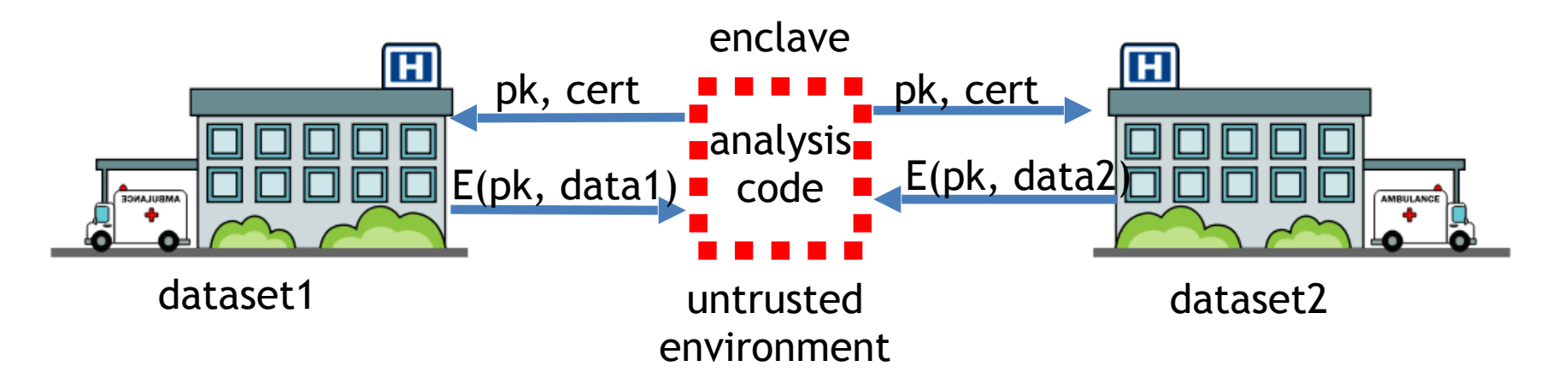

Data science on federated data:

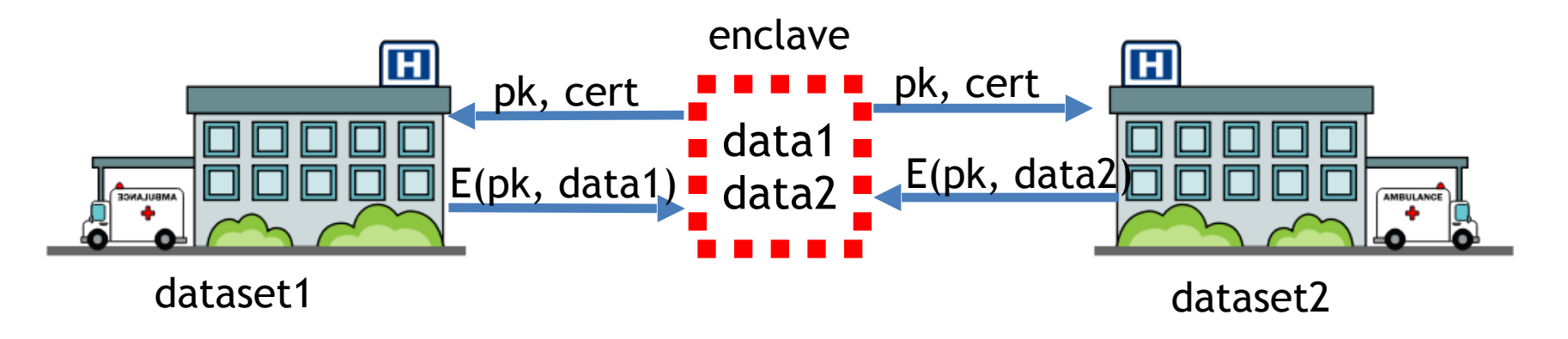

Data science on federated data:

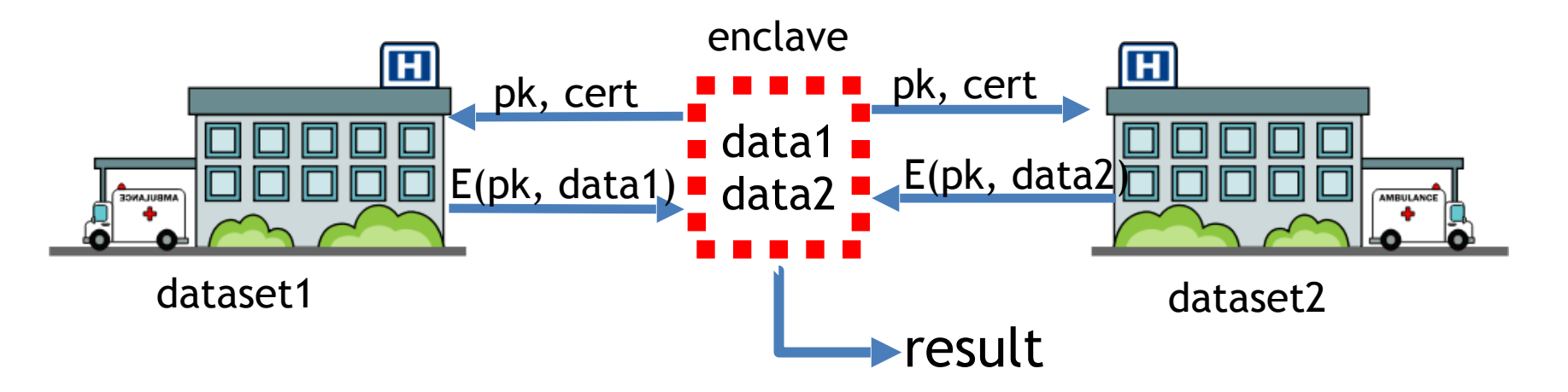
# An example application

Data science on federated data:

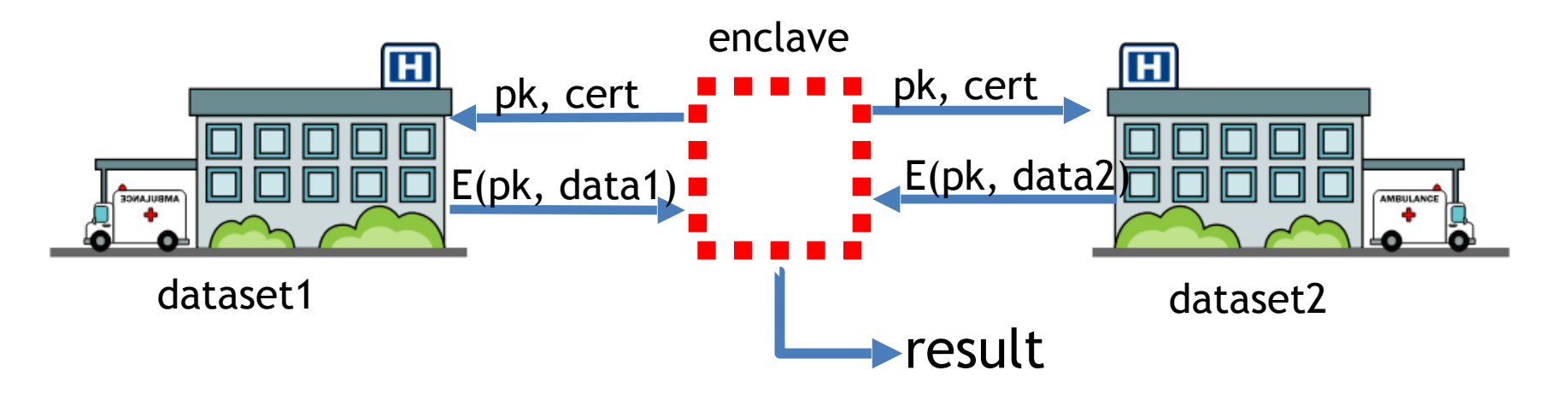

For more complex analysis, can use (secure) hardware enclave

# SGX insecurity: (1) side channels

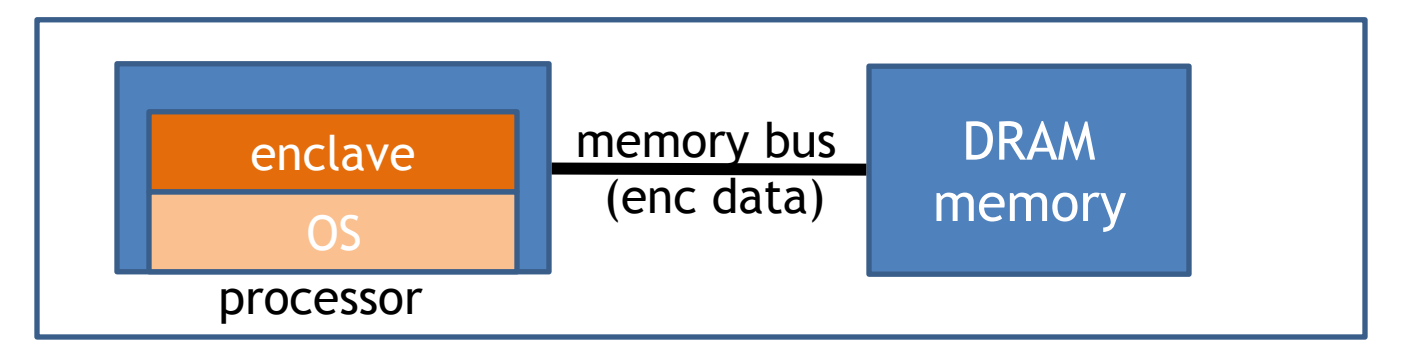

Attacker controls the OS. OS sees lots of side-channel info:

- Memory access patterns
- State of processor caches as enclave executes
- State of branch predictor

# SGX insecurity: (1) side channels

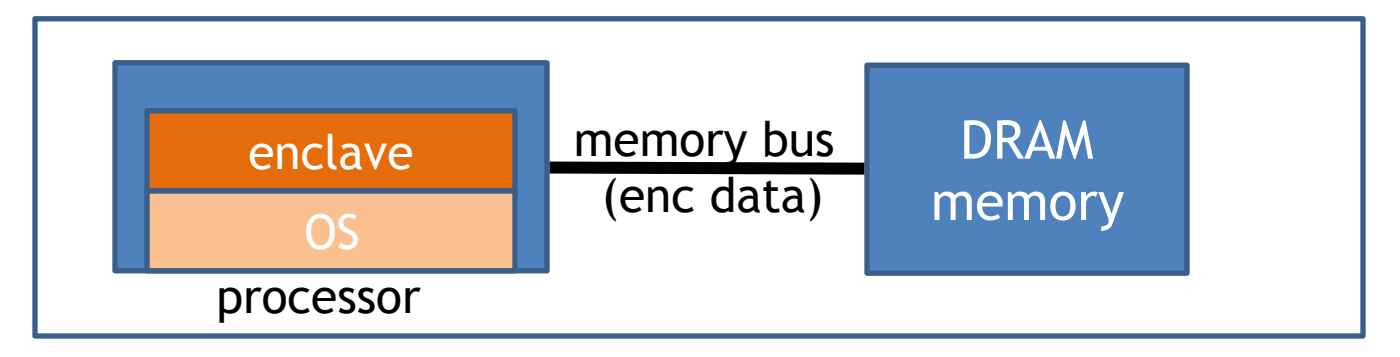

Attacker controls the OS. OS sees lots of side-channel info:

- Memory access patterns
- State of processor caches as enclave executes
- State of branch predictor

All can leak enclave data. Difficult to block.

#### SGX insecurity: (2) extract quoting key

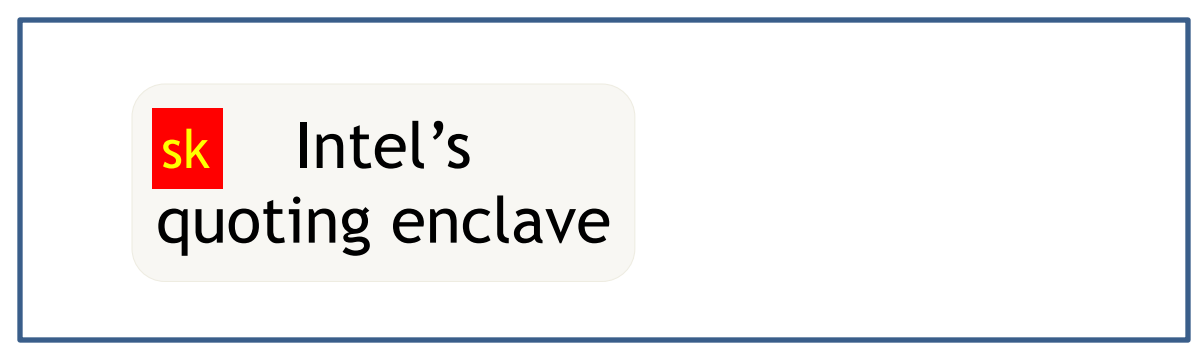

Attestation: proves to 3rd party what code is running in enclave

• Quoting **sk** stored in Intel enclave on untrusted machines

What if attacker extracts **sk** from some quoting enclave?

• Can attest to arbitrary non-enclave code … see Foreshadow attack and Intel's response

#### SGX insecurity: (2) extract quoting key

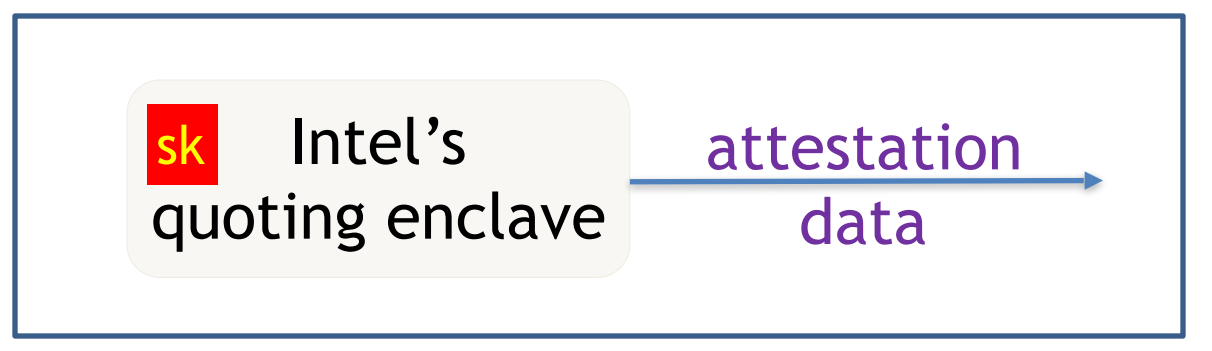

Attestation: proves to 3rd party what code is running in enclave

• Quoting **sk** stored in Intel enclave on untrusted machines

What if attacker extracts **sk** from some quoting enclave?

• Can attest to arbitrary non-enclave code … see Foreshadow attack and Intel's response

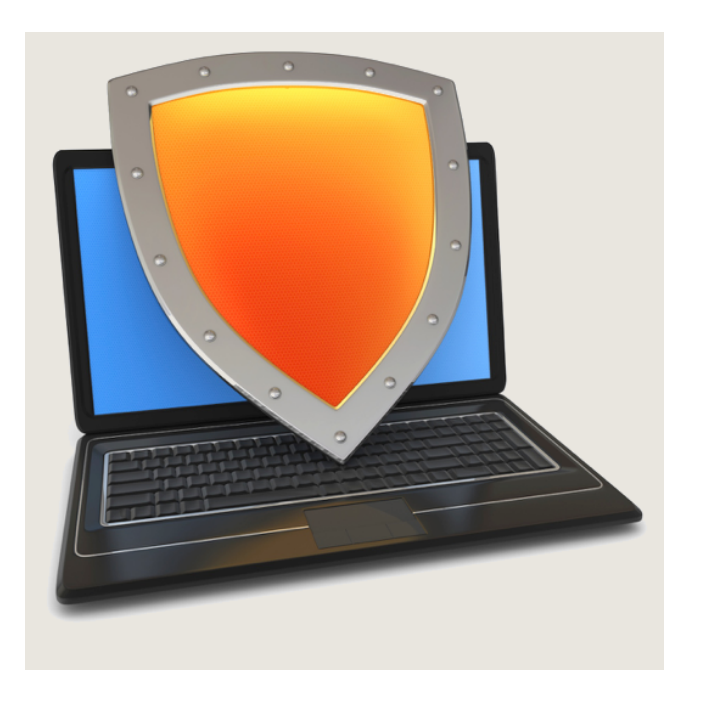

#### The Spectre attack

Speed vs. security in HW

[slides credit: Paul Kocher]

# Performance drives CPU purchases

Clock speed maxed out:

- Pentium 4 reached 3.8 GHz in 2004
- Memory latency is slow and not improving much

# Performance drives CPU purchases

Clock speed maxed out:

- Pentium 4 reached 3.8 GHz in 2004
- Memory latency is slow and not improving much
- To gain performance, need to do more per cycle!
	- $-$  Reduce memory delays  $\longrightarrow$  caches
	- $-$  Work during delays  $\longrightarrow$  speculative execution

Caches hold local (fast) copy of recently-accessed 64-byte chunks of memory

**Set Addr Cached Data ~64B 0 F0016280 31C6F4C0 339DD740 614F8480 B5 F5 80 21 E3 2C.. 9A DA 59 11 48 F2.. C7 D7 A0 86 67 18.. 17 4C 59 B8 58 A7.. 1 71685100 132A4880 2A1C0700 C017E9C0 27 BD 5D 2E 84 29.. 30 B2 8F 27 05 9C.. 9E C3 DA EE B7 D9.. D1 76 16 54 51 5B.. 2 311956C0 002D47C0 91507E80 55194040 0A 55 47 82 86 4E.. C4 15 4D 78 B5 C4.. 60 D0 2C DD 78 14.. DF 66 E9 D0 11 43.. 3 9B27F8C0 8E771100 A001FB40 317178C0 84 A0 7F C7 4E BC.. 3B 0B 20 0C DB 58.. 29 D9 F5 6A 72 50.. 35 82 CB 91 78 8B.. 4 6618E980 BA0CDB40 89E92C00 090F9C40 35 11 4A E0 2E F1.. B0 FC 5A 20 D0 7F.. 1C 50 A4 F8 EB 6F.. BB 71 ED 16 07 1F..** hash(addr) to map to cache set **MEMORY CACHE CPU** Sends address, Receives data

**MAIN MEMORY** 

Caches hold local (fast) copy of recently-accessed 64-byte chunks of memory

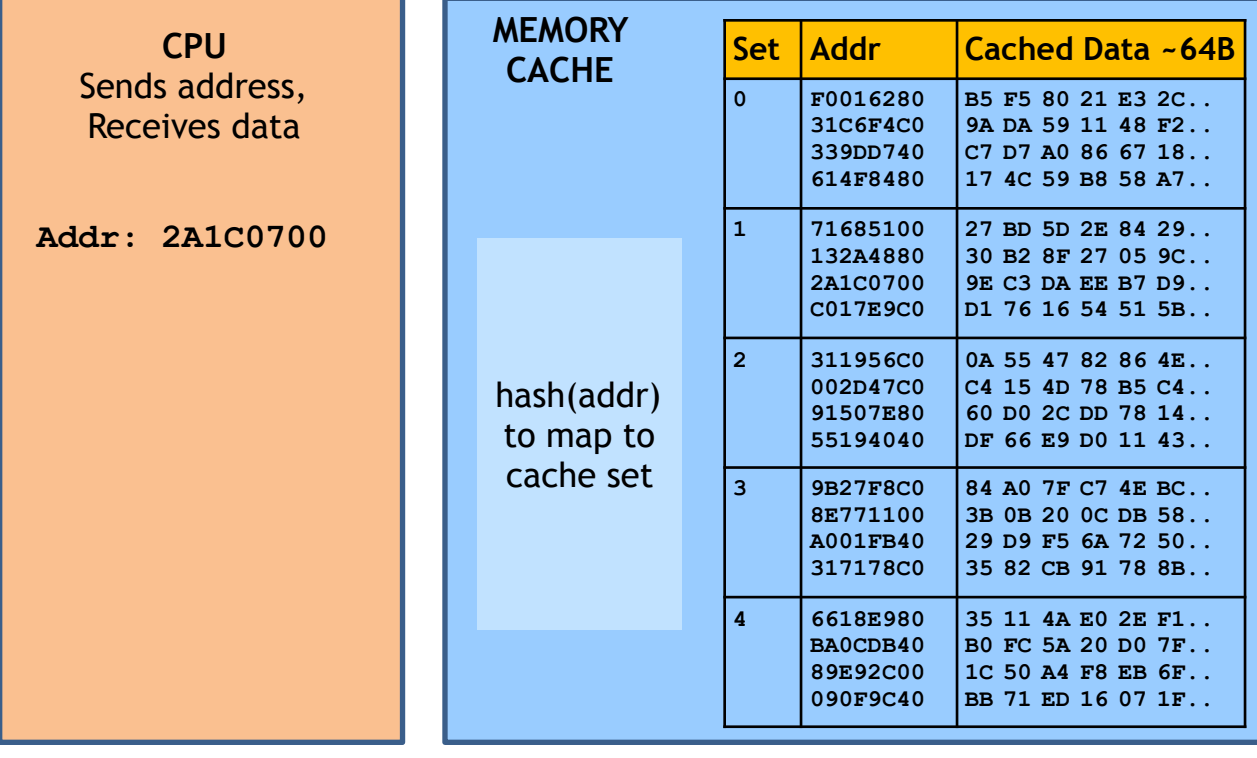

**MAIN MEMORY** 

Caches hold local (fast) copy of recently-accessed 64-byte chunks of memory

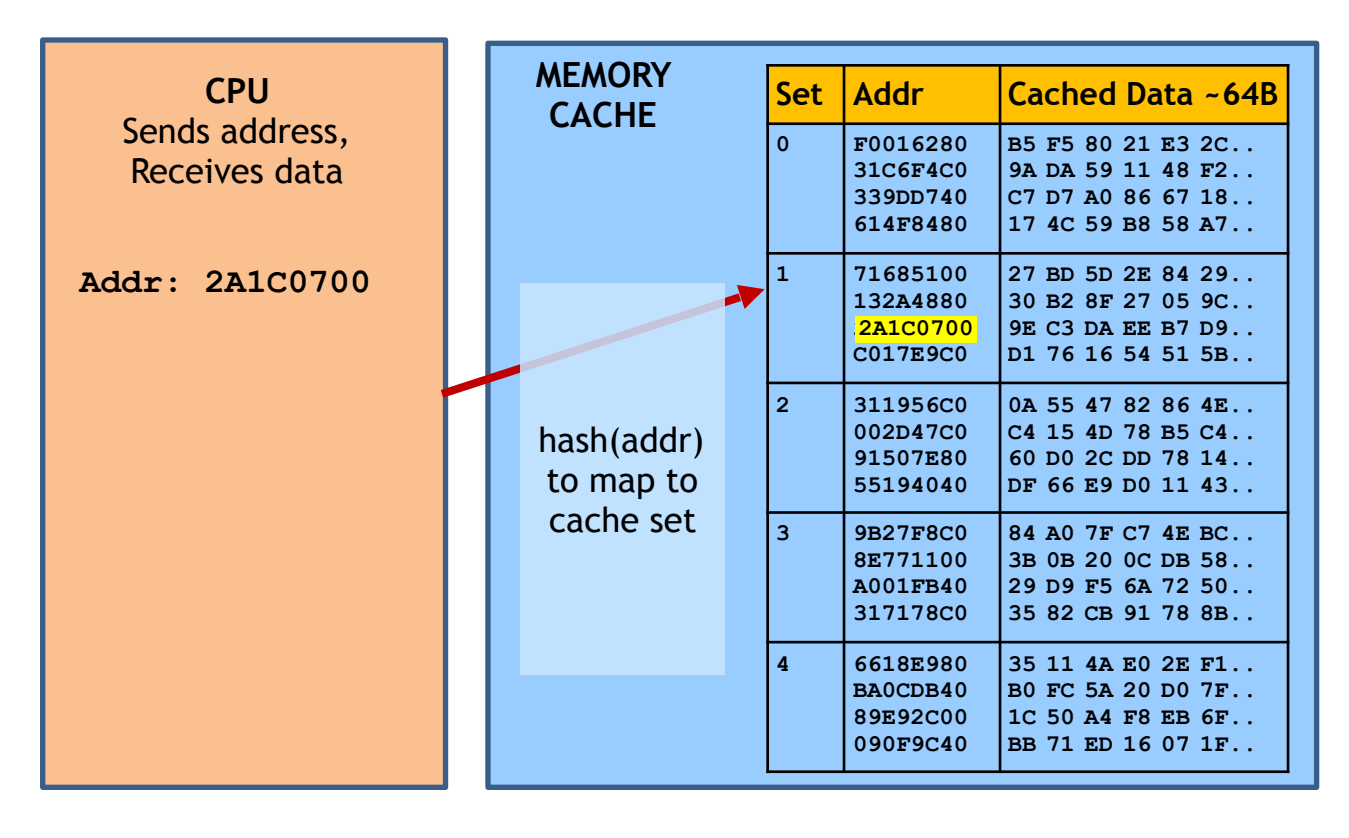

**MAIN MEMORY** 

Caches hold local (fast) copy of recently-accessed 64-byte chunks of memory

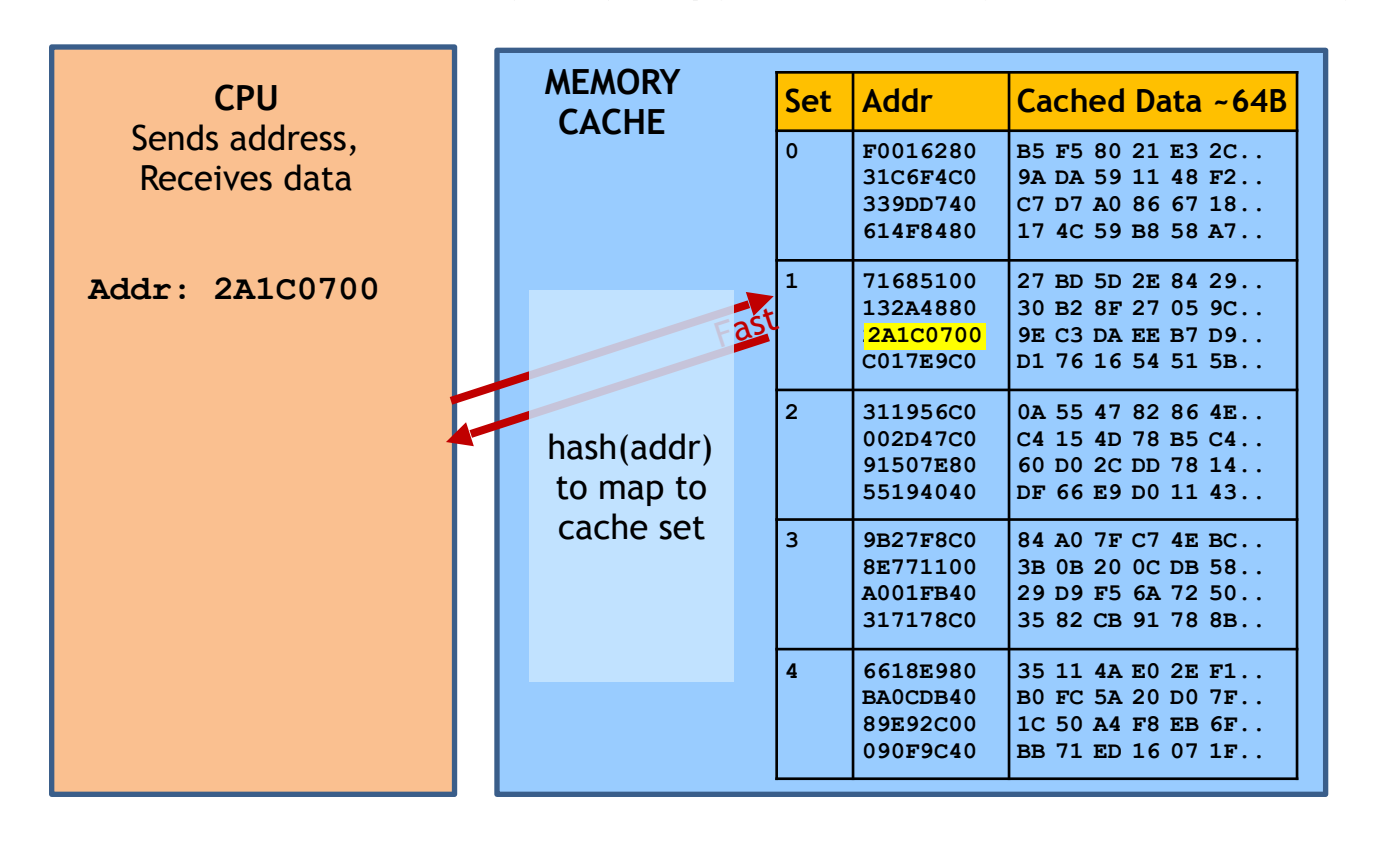

**MAIN MEMORY** 

Caches hold local (fast) copy of recently-accessed 64-byte chunks of memory

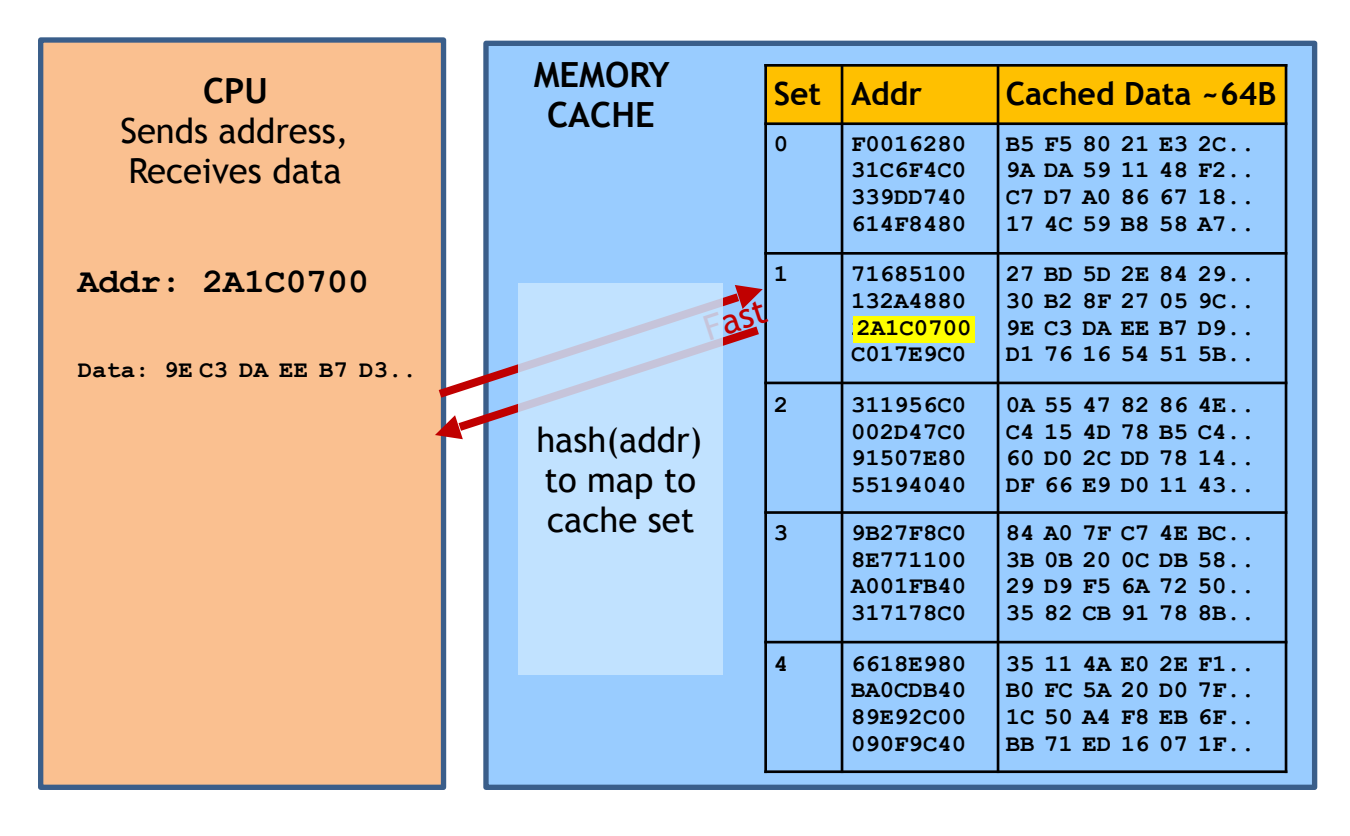

**MAIN MEMORY** 

Caches hold local (fast) copy of recently-accessed 64-byte chunks of memory

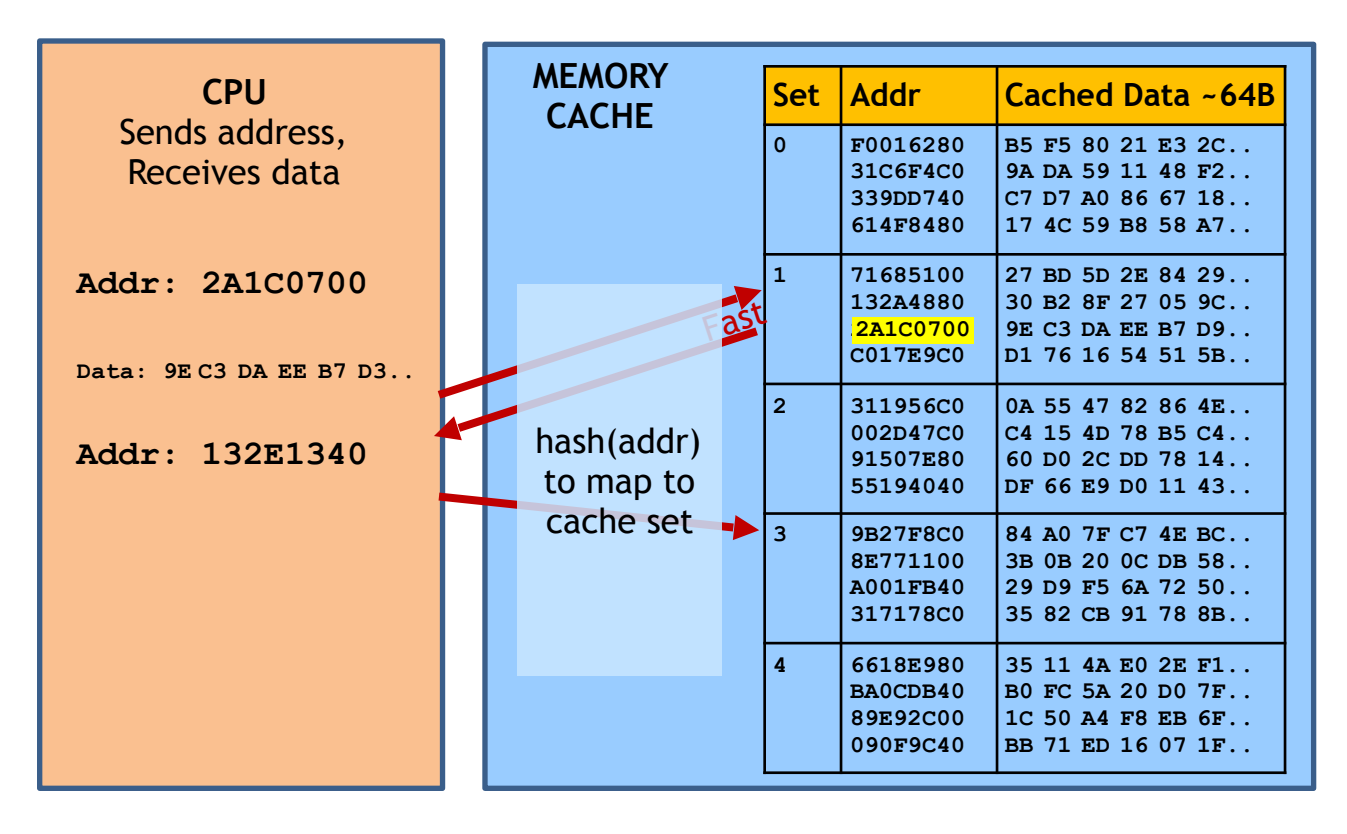

**MAIN MEMORY**  Big, slow

e.g. 16GB SDRAM

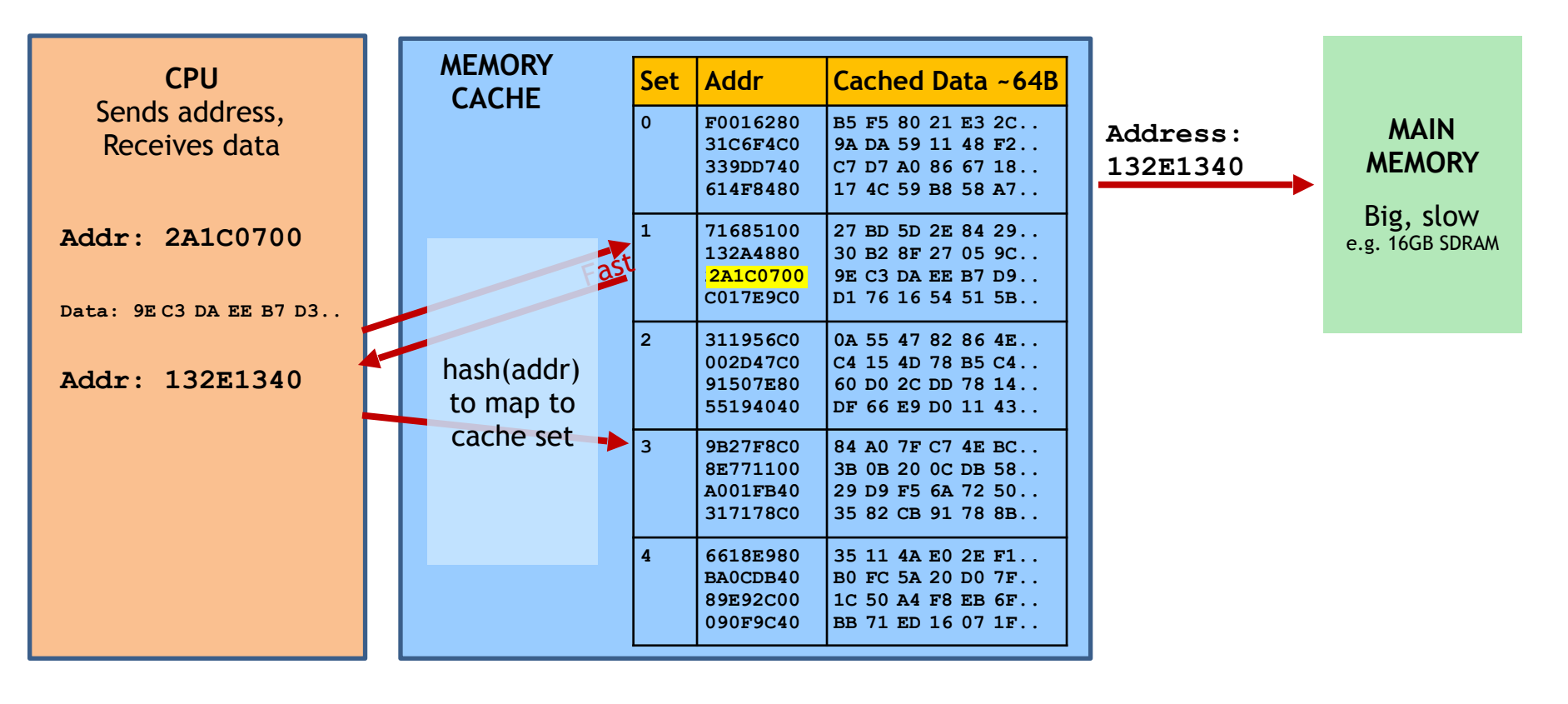

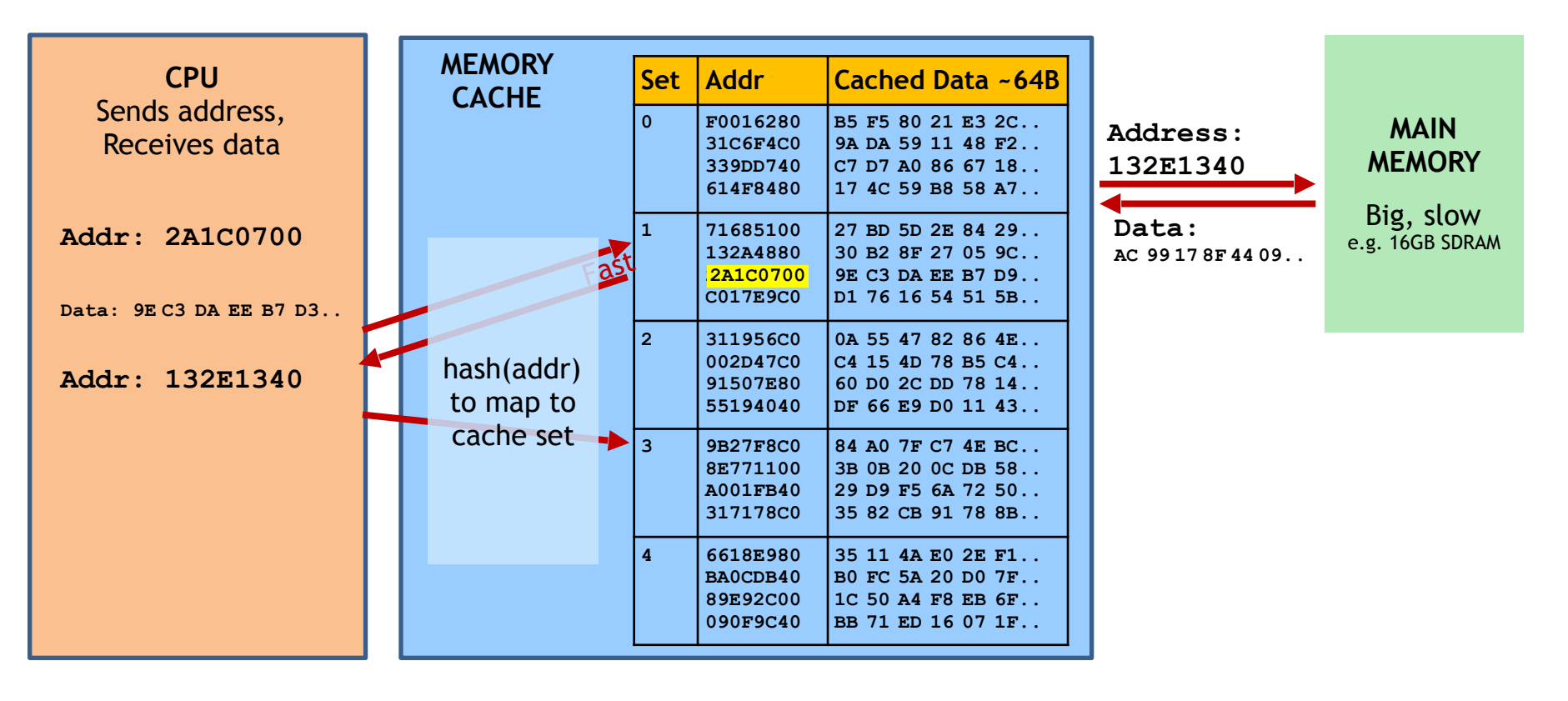

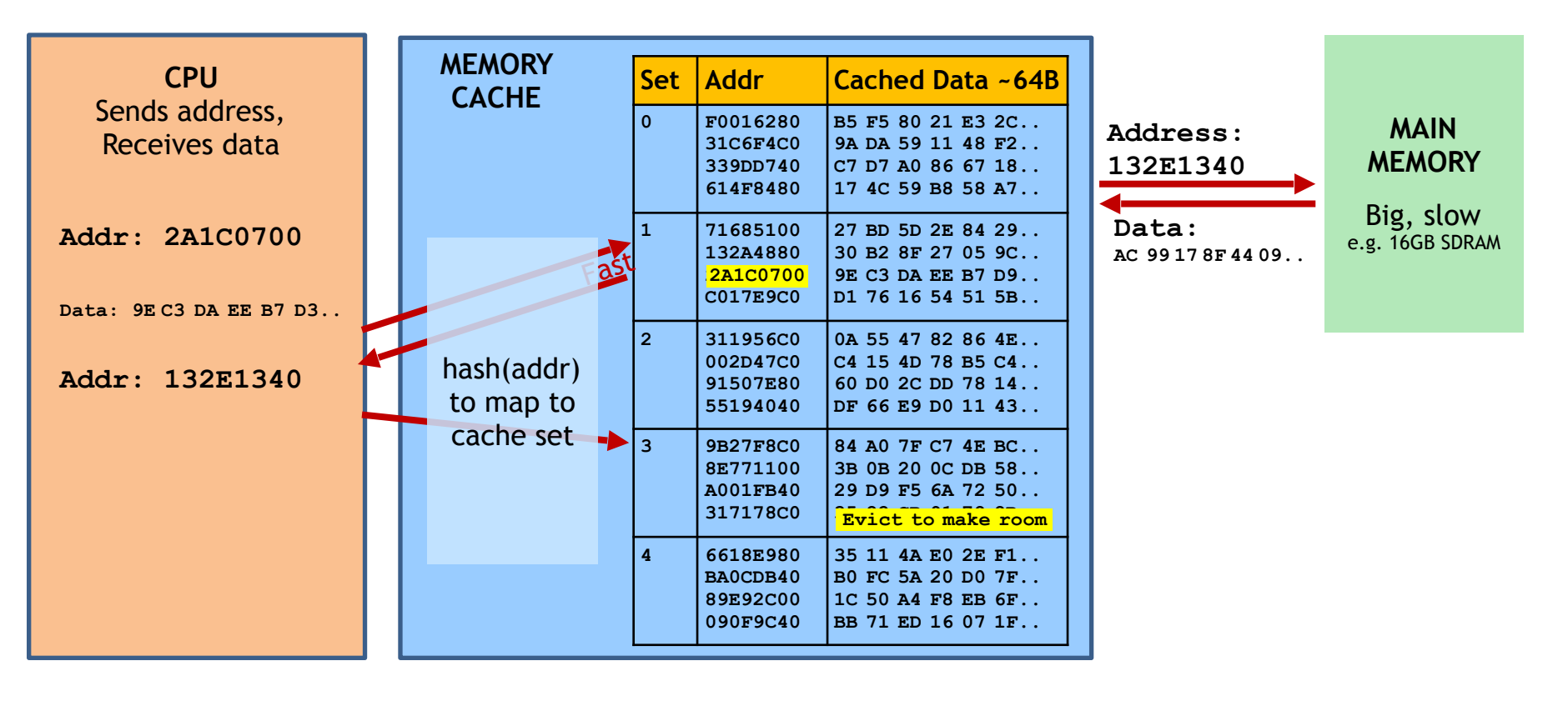

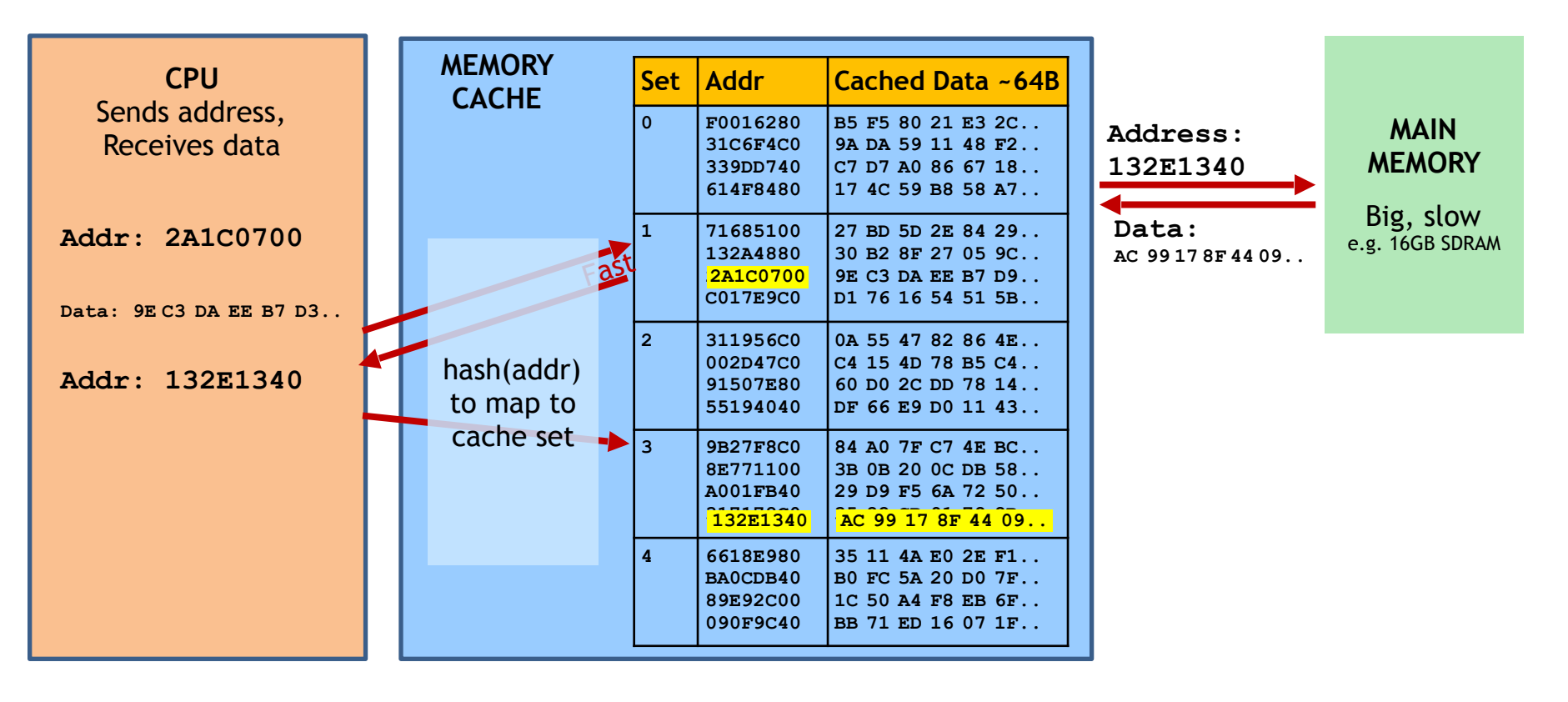

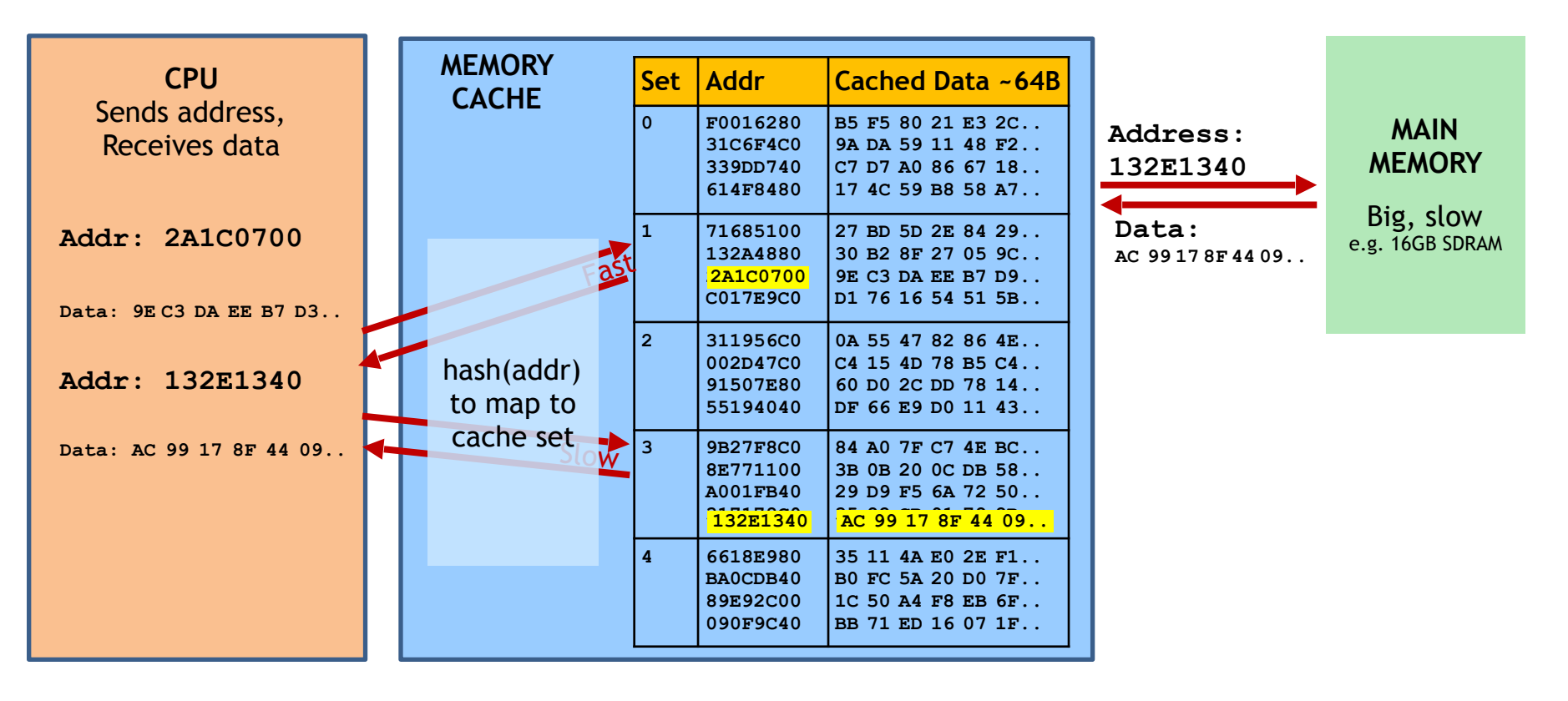

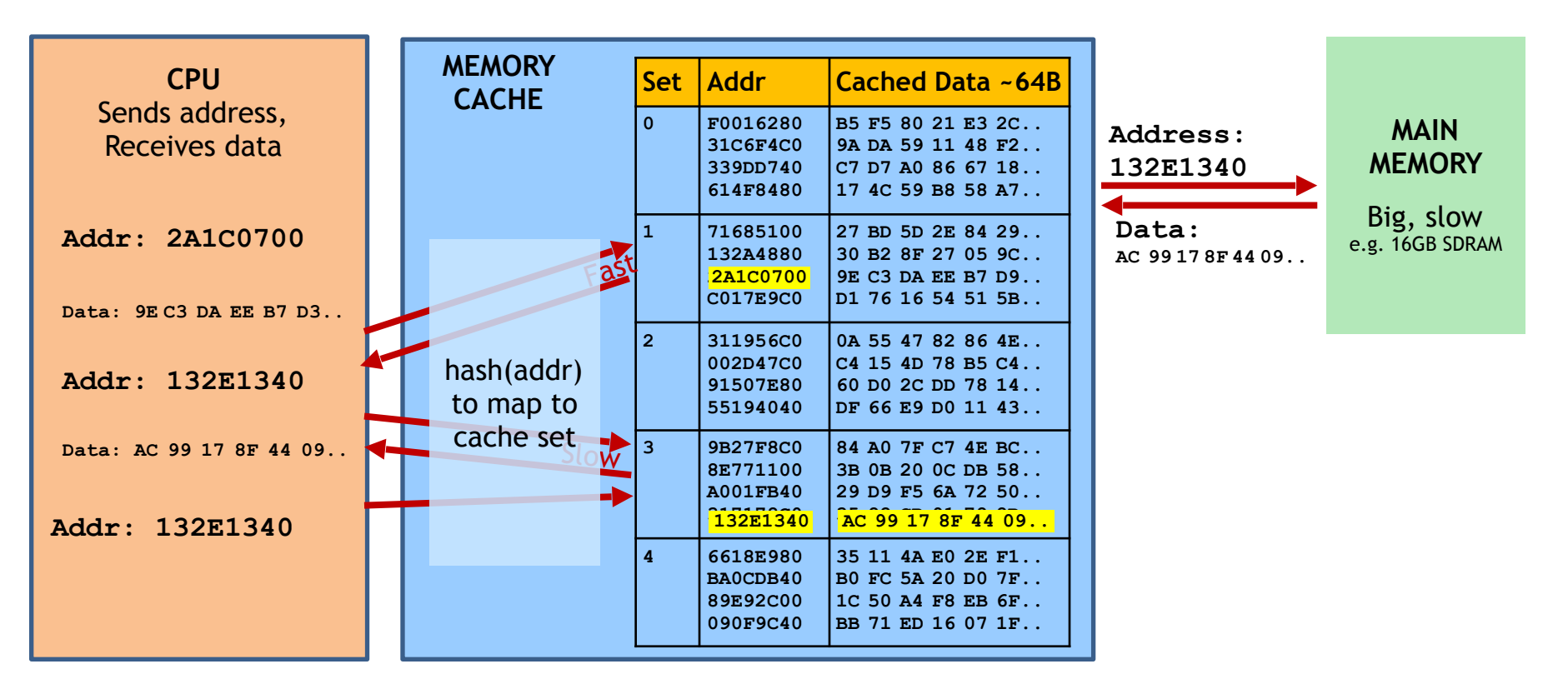

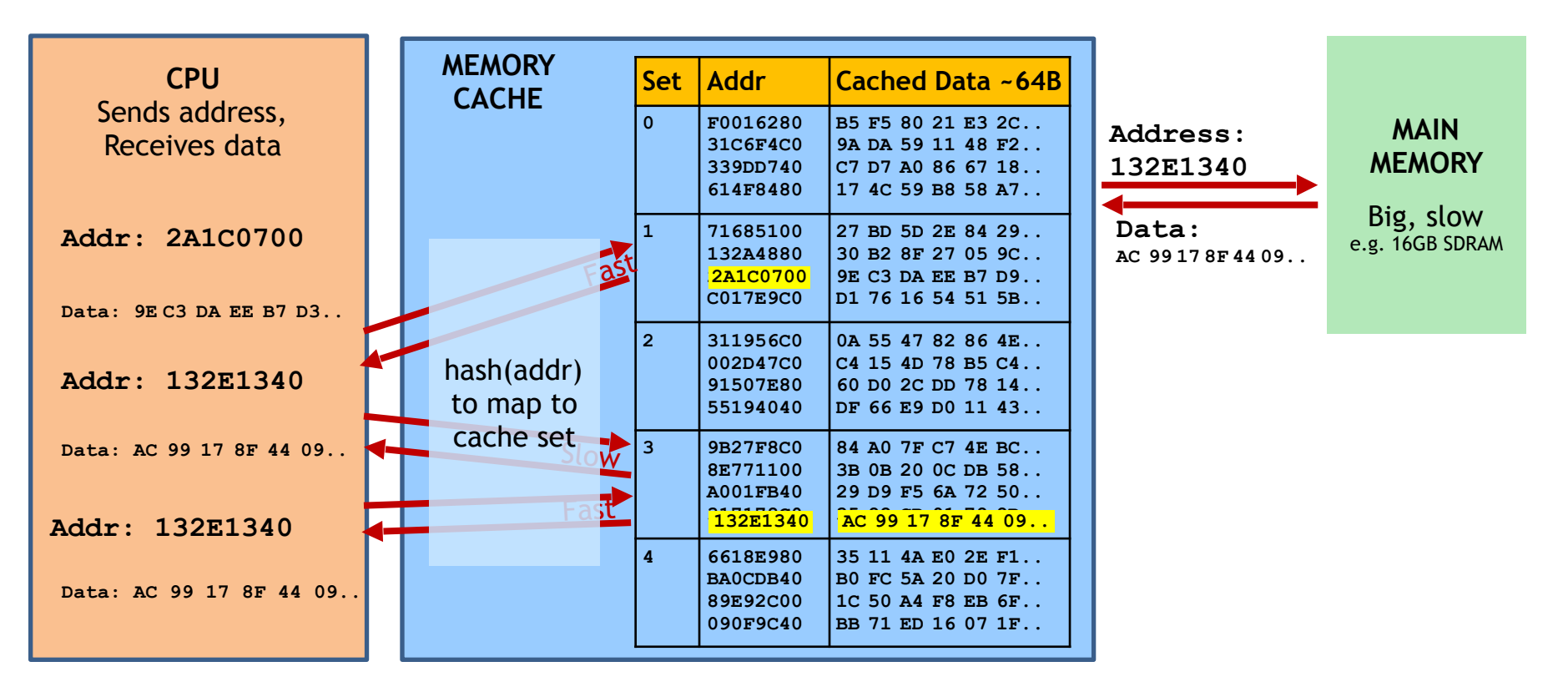

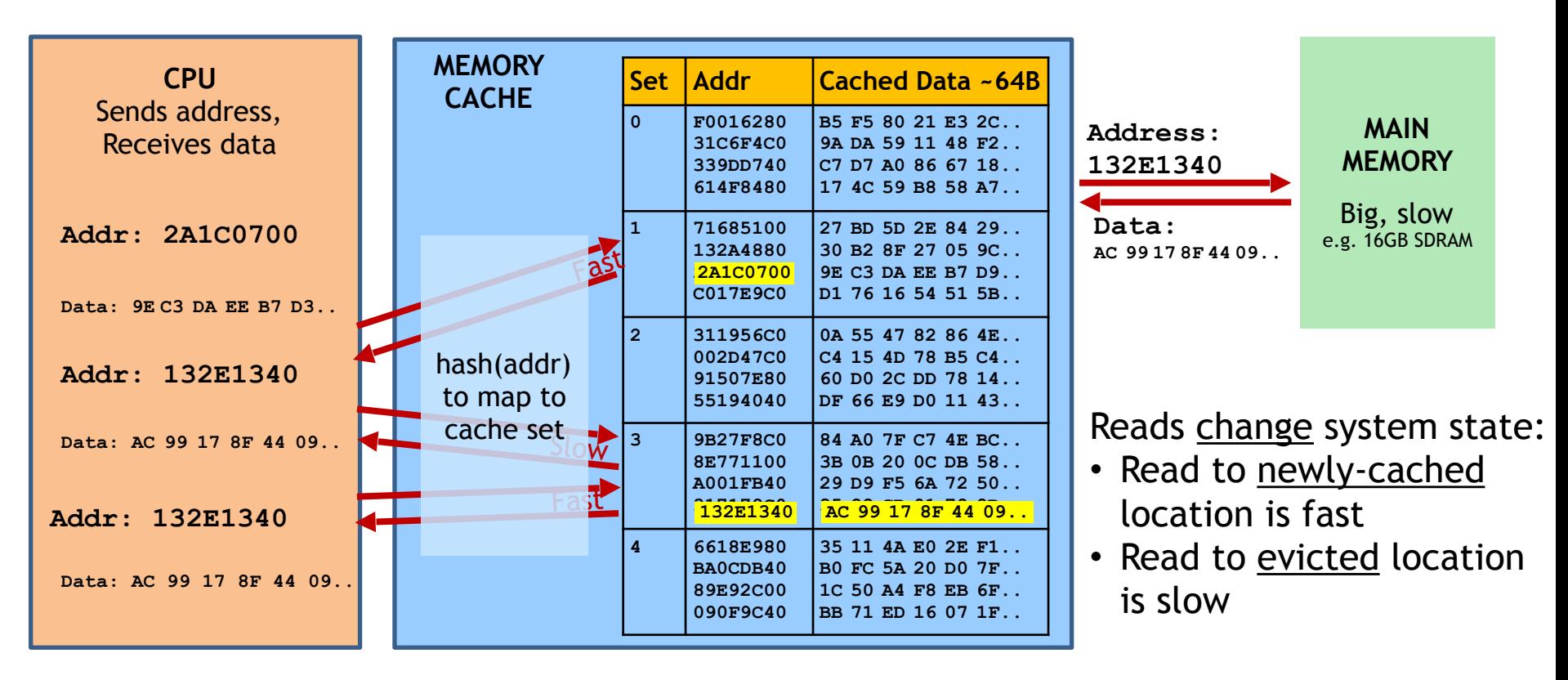

CPUs can *guess* likely program path and do speculative execution

CPUs can *guess* likely program path and do speculative execution

! Example:

if (uncached\_value ==  $1$ ) // load from memory  $a = compute(b)$ 

CPUs can *guess* likely program path and do speculative execution

! Example:

if (uncached\_value ==  $1$ ) // load from memory  $a = compute(b)$ 

- ! Branch predictor guesses if() is 'true' (based on prior history)
- ! Starts executing *compute(b)* speculatively

CPUs can *guess* likely program path and do speculative execution

! Example:

if (uncached\_value == 1)  $\frac{1}{10}$  // load from memory  $a = compute(b)$ 

- ! Branch predictor guesses if() is 'true' (based on prior history)
- ! Starts executing *compute(b)* speculatively
- ! When value arrives from memory, check if guess was correct:
	- $\rightarrow$  **Correct:** Save speculative work  $\Rightarrow$  performance gain
	- **Incorrect:** Discard speculative work  $\Rightarrow$  no harm (?)

**Architectural Guarantee**

Register values eventually match result of in-order execution

#### **Speculative Execution**

CPU regularly performs incorrect calculations, then deletes mistakes **Architectural Guarantee**

Register values eventually match result of in-order execution

**Speculative Execution**

CPU regularly performs incorrect calculations, then deletes mistakes

Is making + discarding mistakes the same as in-order execution?

**Architectural Guarantee**

Register values eventually match result of in-order execution

**Speculative Execution**

CPU regularly performs incorrect calculations, then deletes mistakes

#### Is making + discarding mistakes the same as in-order execution?

The processor executed instructions that were not supposed to run !!

The problem: instructions can have observable side-effects

if (x < array1\_size)  $y = array2[ array1[x]*4096 ]$ ;

Suppose unsigned int x comes from untrusted caller

if (x < array1\_size)  $y = \text{array2} [ \arctan( x ] * 4096 ]$ ;

Suppose unsigned int x comes from untrusted caller

#### Execution without speculation is safe: array2[array1[x]\*4096] **not eval unless**  $x < \text{array1 size}$

if (x < array1\_size)  $y = \text{array2} [ \arctan( x ] * 4096 ]$ ;

Suppose unsigned int x comes from untrusted caller

#### Execution without speculation is safe: array2[array1[x]\*4096] **not eval unless**  $x < \text{array1 size}$

What about with speculative execution?

if (x < array1\_size)  $y = \text{array2}[\text{array1}[x] * 4096]$ ;

#### **Before attack:**

- Train branch predictor to expect if () is true (e.g. call with  $x < \text{array1}$  size)
- Evict array1 size and array2[] from cache

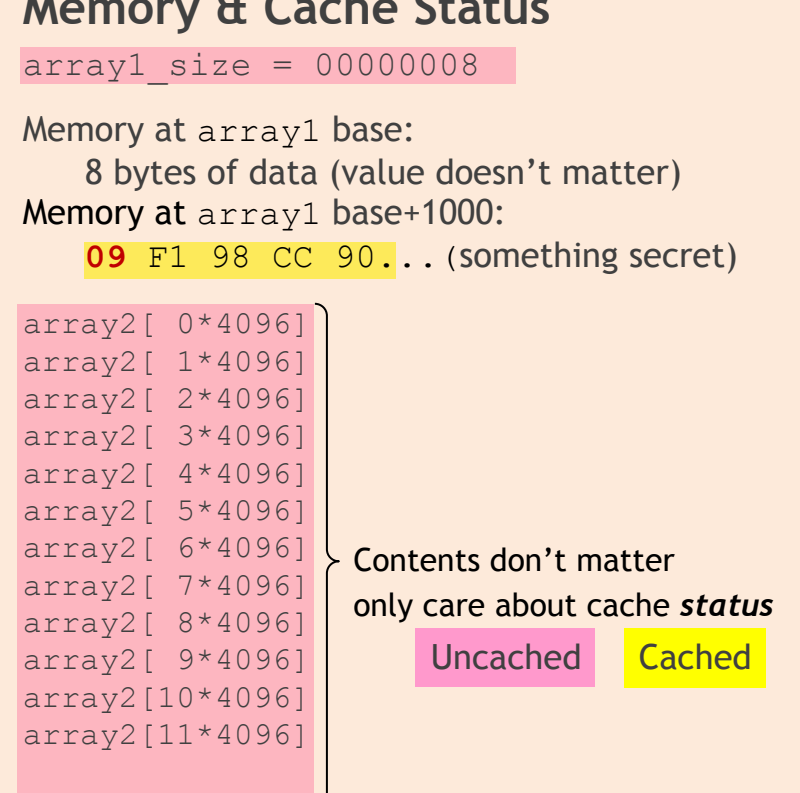

**Memory & Cache Status** 

• • •

if (x < array1\_size)  $y = \arctan{2}[\arctan{x}](x) * 4096$ ;

Attacker calls victim with  $x=1000$ 

**Memory & Cache Status** 

 $array1$  size =  $00000008$ 

•

Memory at array1 base: 8 bytes of data (value doesn't matter) Memory at array1 base+1000:

**09** F1 98 CC 90... (something secret)

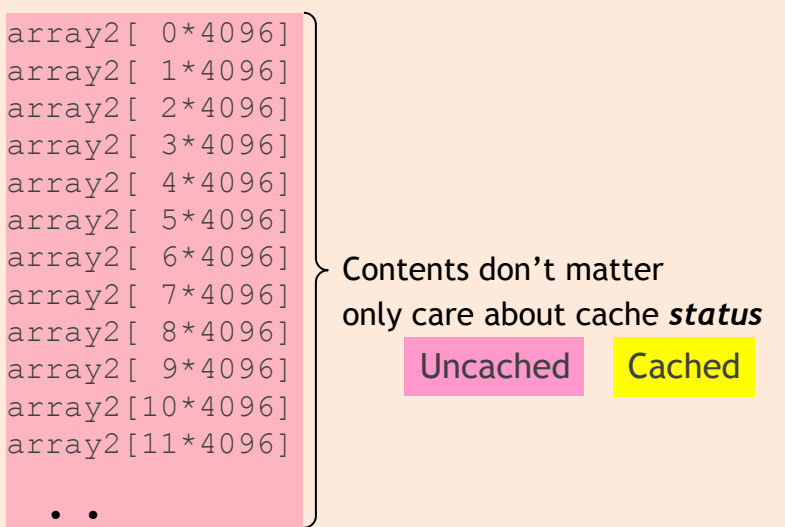

if (x < array1\_size)  $y = \arctan{2}[\arctan{1} [x] * 4096];$ 

Attacker calls victim with  $x=1000$ 

#### **Memory & Cache Status**

 $array1$  size = 00000008

•

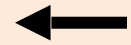

Memory at array1 base: 8 bytes of data (value doesn't matter) Memory at array1 base+1000:

**09** F1 98 CC 90... (something secret)

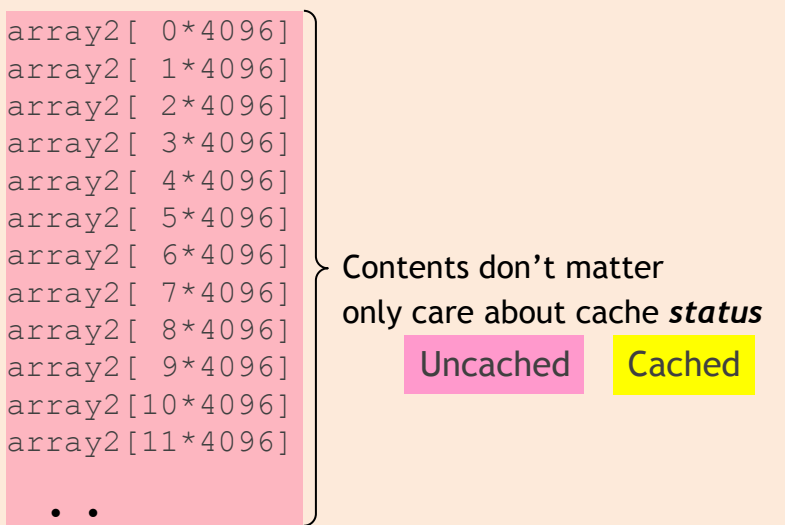
if (x < array1\_size)  $y = \text{array2}[\text{array1}[x]*4096]$ ;

Attacker calls victim with  $x=1000$ 

Speculative exec while waiting for array1 size:

#### **Memory & Cache Status**

 $array1$  size = 00000008

•

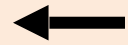

Memory at array1 base: 8 bytes of data (value doesn't matter) Memory at array1 base+1000:

**09** F1 98 CC 90... (something secret)

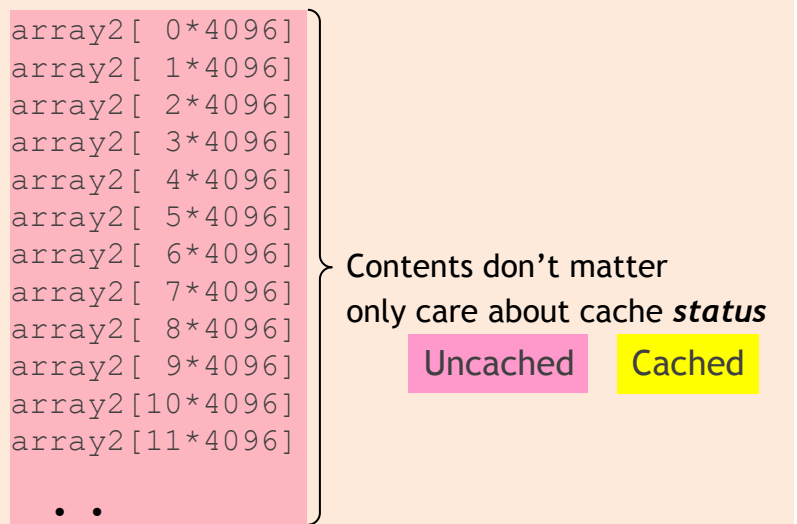

if (x < array1\_size)  $y = array2[array1[x]*4096]$ ;

Attacker calls victim with  $x=1000$ 

Speculative exec while waiting for array1 size:

 $\rightarrow$  Predict that if() is true

#### **Memory & Cache Status**

 $array1$  size = 00000008

•

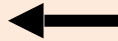

Memory at array1 base: 8 bytes of data (value doesn't matter) Memory at array1 base+1000:

**09** F1 98 CC 90... (something secret)

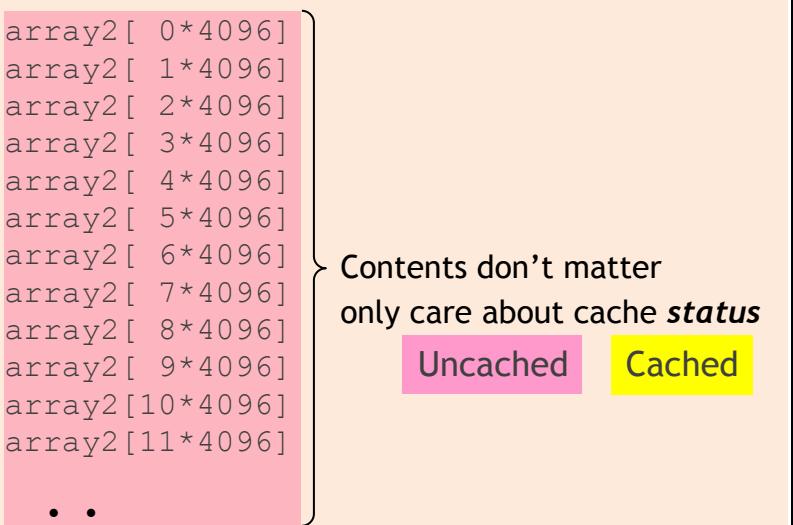

if (x < array1\_size)  $y = \text{array2}[\text{array1}[x]*4096]$ ;

Attacker calls victim with  $x=1000$ 

Speculative exec while waiting for array1 size:

- $\rightarrow$  Predict that if() is true
- $\rightarrow$  Read address (array1 base + x) (using out-of-bounds  $x=1000$ )

#### **Memory & Cache Status**   $array1$  size = 00000008 Memory at array1 base: 8 bytes of data (value doesn't matter) Memory at array1 base+1000: **09** F1 98 CC 90... (something secret) array2[ 0\*4096] array2[ 1\*4096] array2[ 2\*4096] array2[ 3\*4096] array2[ 4\*4096] array2[ 5\*4096] array2[ 6\*4096] array2[ 7\*4096] array2[ 8\*4096] array2[ 9\*4096] array2[10\*4096] array2[11\*4096] Contents don't matter Uncached Cached only care about cache *status*

• • •

if (x < array1\_size)  $y = \text{array2}[\text{array1}[x] * 4096];$ 

Attacker calls victim with  $x=1000$ 

Speculative exec while waiting for array1 size:

- $\rightarrow$  Predict that if() is true
- $\rightarrow$  Read address (array1 base + x) (using out-of-bounds  $x=1000$ )
- ! Read returns secret byte = **09** (in cache  $\Rightarrow$  fast)

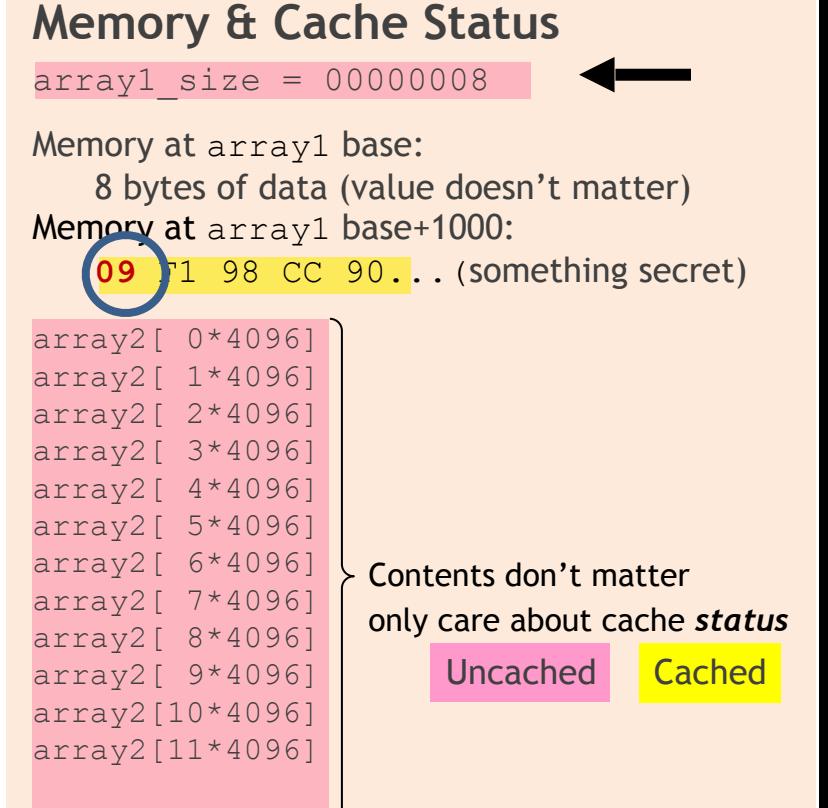

• • •

if (x < array1\_size)  $y = \text{array2}[\text{array1}[x]*4096]$ ;

Attacker calls victim with  $x=1000$ Next:

- ! Request mem at (array2 base + **09**\*4096)
- ! Brings array2[**09**\*4096] into the cache
- $\rightarrow$  Realize if() is false: discard speculative work

Finish operation & return to caller

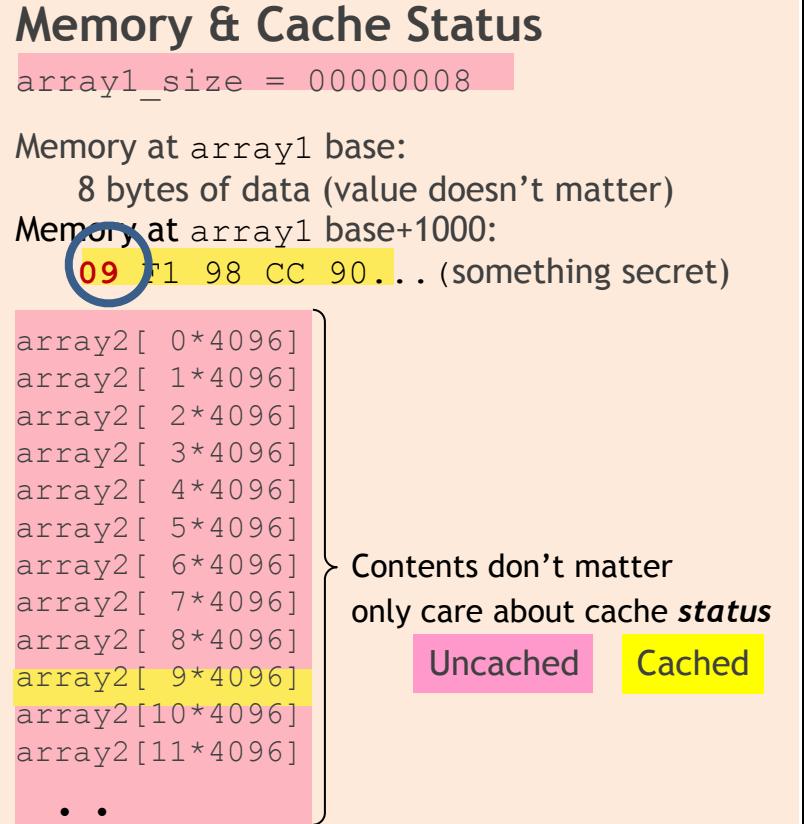

•

if (x < array1\_size)  $y = \text{array2}[\text{array1}[x]*4096]$ ;

Attacker calls victim with  $x=1000$ 

Attacker:

- measures read time for  $array2[i*4096]$
- Read for i=**09** is fast (cached), reveals secret byte !!
- Repeat with many  $x \in (10KB/s)$

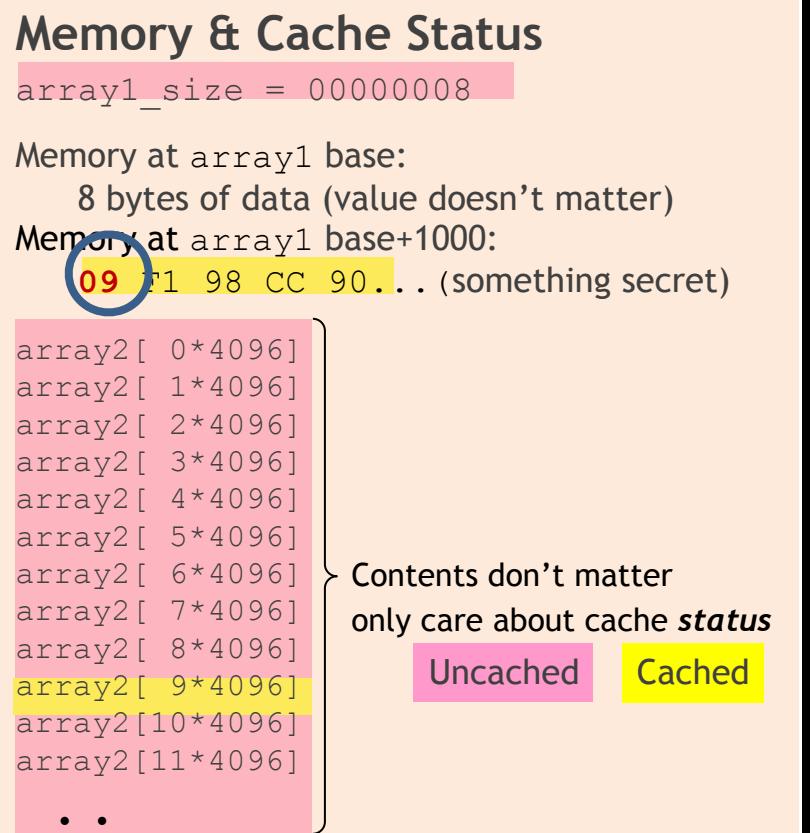

•

- Browsers run JavaScript from untrusted websites
	- JIT compiler inserts safety checks, including bounds checks on array accesses
- Speculative execution runs through safety checks…

- Browsers run JavaScript from untrusted websites
	- JIT compiler inserts safety checks, including bounds checks on array accesses
- Speculative execution runs through safety checks…

```
if (index < simpleByteArray.length) { 
   index = simpleByteArray[index | 0]; 
  index = (((index * TABLE1 STATE() | 0) & (TABLE1 BYTES-1)) | 0; localJunk ^= probeTable[index|0]|0; 
}
```
- Browsers run JavaScript from untrusted websites
	- JIT compiler inserts safety checks, including bounds checks on array accesses
- Speculative execution runs through safety checks…

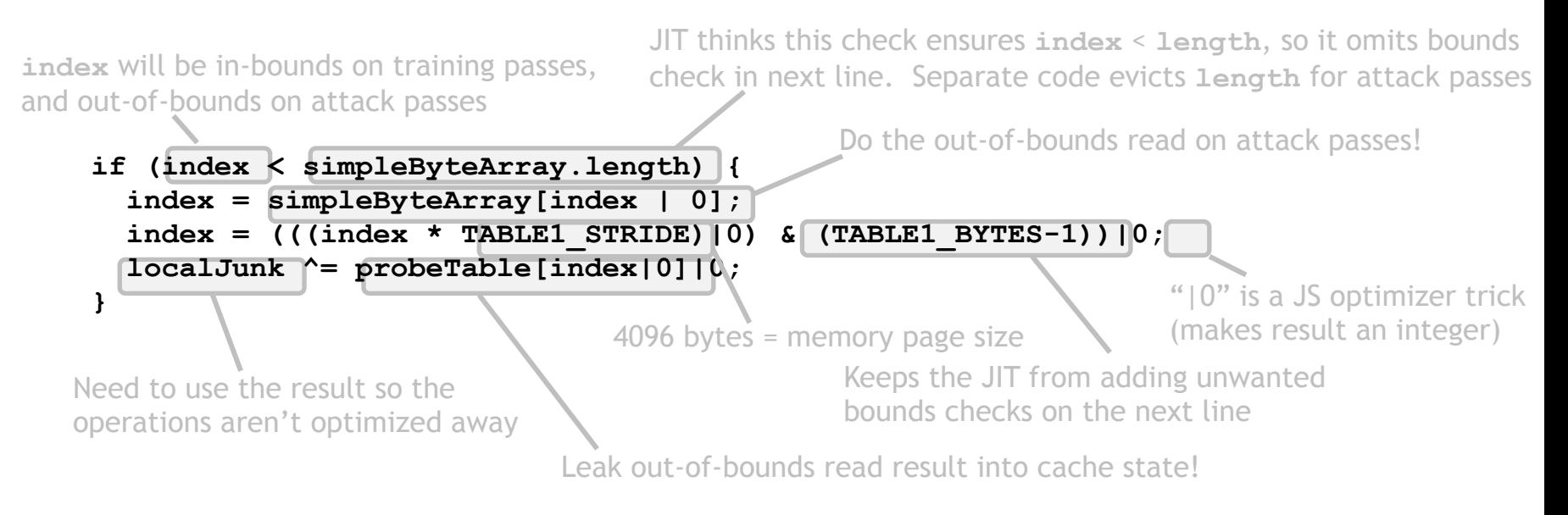

- Browsers run JavaScript from untrusted websites
	- JIT compiler inserts safety checks, including bounds checks on array accesses
- Speculative execution runs through safety checks…

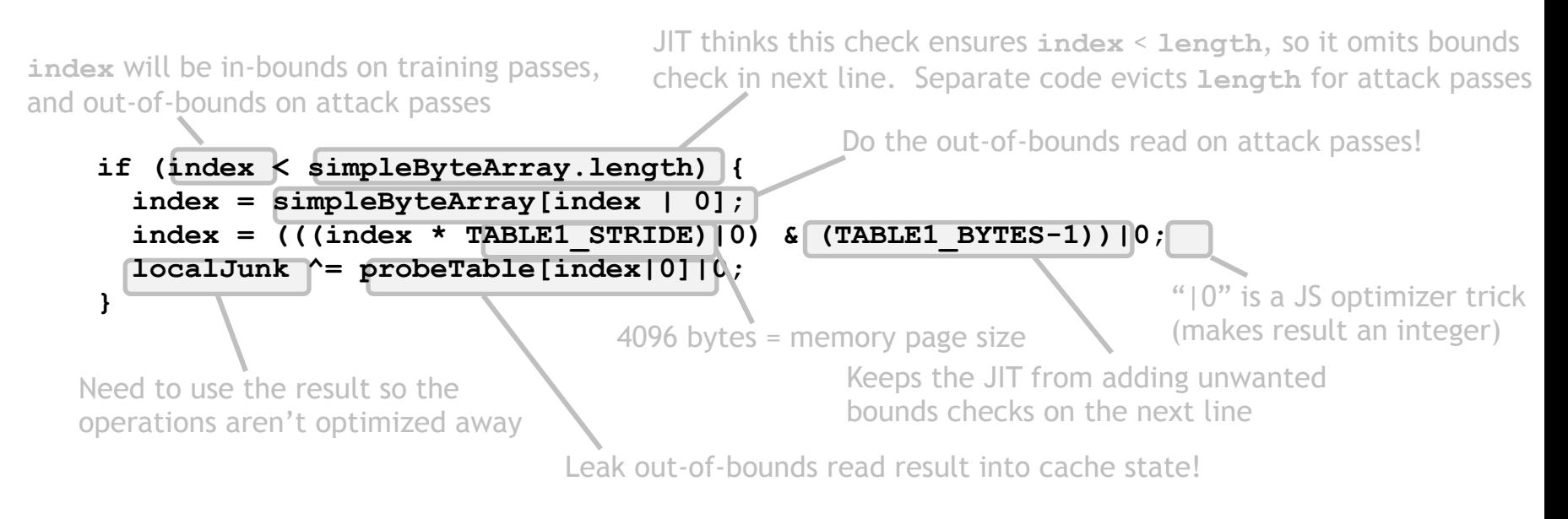

Can evict length/probeTable from JavaScript (easy)

… then use timing to detect newly-cached location in probeTable

## Variant 2: indirect branches

Indirect branches: can go anywhere, e.g.  $jmp[raw]$ 

- If destination is delayed, CPU guesses and proceeds speculatively
- Find an indirect jmp with attacker controlled register(s) … then cause mispredict to a useful 'gadget'

# Variant 2: indirect branches

Indirect branches: can go anywhere, e.g.  $jmp[raw]$ 

- If destination is delayed, CPU guesses and proceeds speculatively
- Find an indirect jmp with attacker controlled register(s) … then cause mispredict to a useful 'gadget'

Attack steps:

- **Mistrain** branch prediction so speculative execution will go to gadget
- **Evict** address [rax] from cache to cause speculative execution
- **Execute** victim so it runs gadget speculatively
- **Detect** change in cache state to determine memory data

# Non-mitigations

Can we prevent Spectre without a huge cost in performance?

**Idea 1:** fully restore cache state when speculation fails.

**Problem:** Insecure!

 Speculative execution can have observable side effects beyond the cache state

```
if (x < array1_size) { 
   y = array1[x];do something observable(y);
}
```
occupy a bus: detectable from another core, or cause EM radiation

! Idea: insert **LFENCE** on all vuln. code paths

if (x < array1\_size) **LFENCE** // processor instruction  $y = \text{array2} [ \arctan( x ] * 4096 ]$ ;

! Claim: efficient, no performance impact on benchmark software

! Claim: efficient, no performance impact on benchmark software

Insert LFENCEs manually?

! Claim: efficient, no performance impact on benchmark software

Insert LFENCEs manually? Often millions of control flow paths Too confusing - speculation runs 188++ instructions, crosses modules Too risky – miss one and attacker can read entire process memory

! Claim: efficient, no performance impact on benchmark software

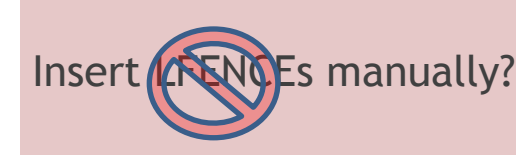

Often millions of control flow paths

Insert **(CENCE**s manually? Too confusing - speculation runs 188++ instructions, crosses modules Too risky – miss one and attacker can read entire process memory

Put LFENCES everywhere?

! Claim: efficient, no performance impact on benchmark software

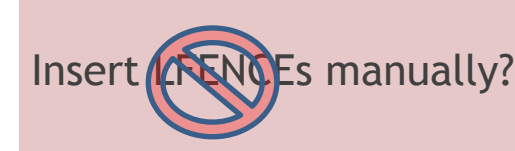

Often millions of control flow paths

Insert **(CENCE**s manually? Too confusing - speculation runs 188++ instructions, crosses modules Too risky – miss one and attacker can read entire process memory

Put LFENCES everywhere? Abysmal performance - LFENCE is very slow Not in binary libraries, compiler-created code patterns

! Claim: efficient, no performance impact on benchmark software

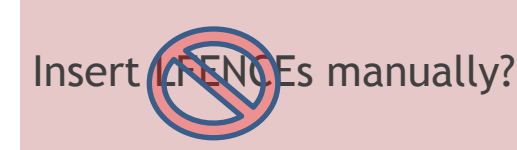

Often millions of control flow paths

Insert **(CENCE**s manually? Too confusing - speculation runs 188++ instructions, crosses modules Too risky – miss one and attacker can read entire process memory

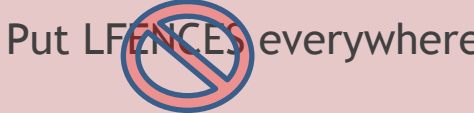

Put LFENCES everywhere? Abysmal performance - LFENCE is very slow Not in binary libraries, compiler-created code patterns

Insert by smart compiler?

! Claim: efficient, no performance impact on benchmark software

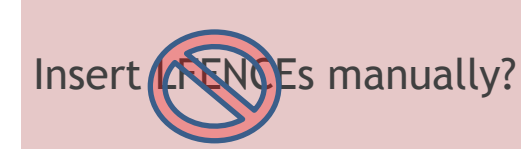

Often millions of control flow paths

Insert **(CENCE**s manually? Too confusing - speculation runs 188++ instructions, crosses modules Too risky – miss one and attacker can read entire process memory

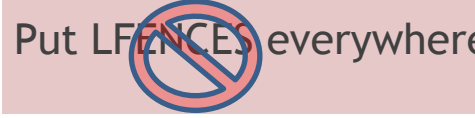

Put LFENCES everywhere? Abysmal performance - LFENCE is very slow Not in binary libraries, compiler-created code patterns

Protect only known-bad bad patterns = unsafe

Insert by smart compiler?

Microsoft Visual  $C/C++$  / Qspectre unsafe for 13 of 15 tests

! Claim: efficient, no performance impact on benchmark software

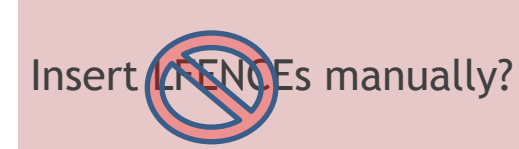

Often millions of control flow paths

Insert **(CENCE**s manually? Too confusing - speculation runs 188++ instructions, crosses modules Too risky – miss one and attacker can read entire process memory

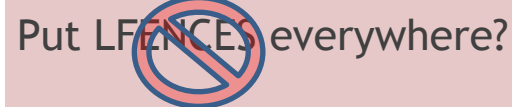

Put LFENCES everywhere? Abysmal performance - LFENCE is very slow Not in binary libraries, compiler-created code patterns

Protect only known-bad bad patterns = unsafe

Insert by smart compiler?

– Microsoft Visual C/C++ /Qspectre unsafe for 13 of 15 tests

 $\Rightarrow$  Protect all potentially-exploitable patterns

! Claim: efficient, no performance impact on benchmark software

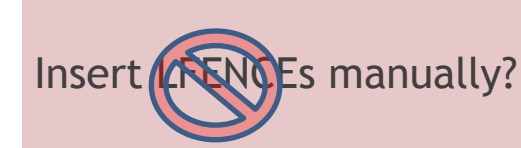

Often millions of control flow paths

Insert **(CENCE**s manually? Too confusing - speculation runs 188++ instructions, crosses modules Too risky – miss one and attacker can read entire process memory

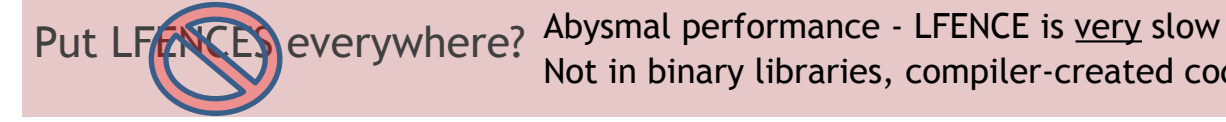

Protect only known-bad bad patterns = unsafe

Not in binary libraries, compiler-created code patterns

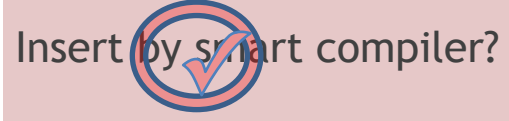

- Microsoft Visual C/C++ /Qspectre unsafe for 13 of 15 tests **✓**
- $\Rightarrow$  Protect all potentially-exploitable patterns

Transfer of blame (CPU -> SW): "you should have put an LFENCE there"

### Mitigations: Indirect branch variant

Remove all branches?

#### DOOM with no branches:

• One frame every ~7 hours

A branchless DOOM

This directory provides a branchless, mov-only version of the classic DOOM video game.

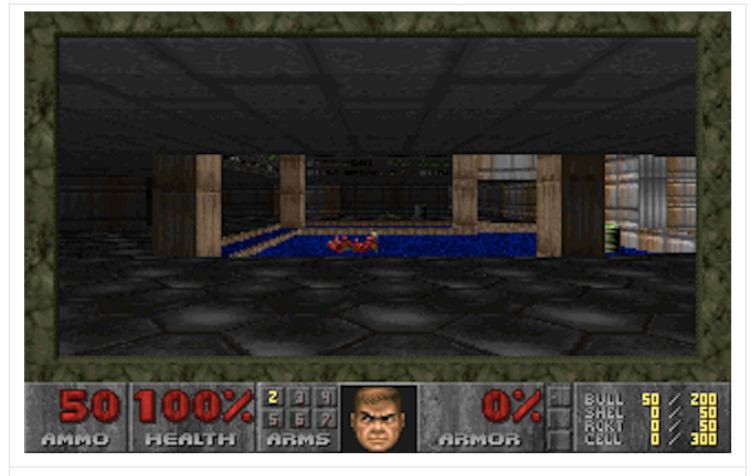

DOOM, running with only mov instructions.

This is thought to be entirely secure against the Meltdown and Spectre CPU vulnerabilities, which require speculative execution on branch instructions.

### Mitigations: Indirect branch variant

Remove all branches?

#### DOOM with no branches:

• One frame every ~7 hours

A branchless DOOM

This directory provides a branchless, mov-only version of the classic DOOM video game.

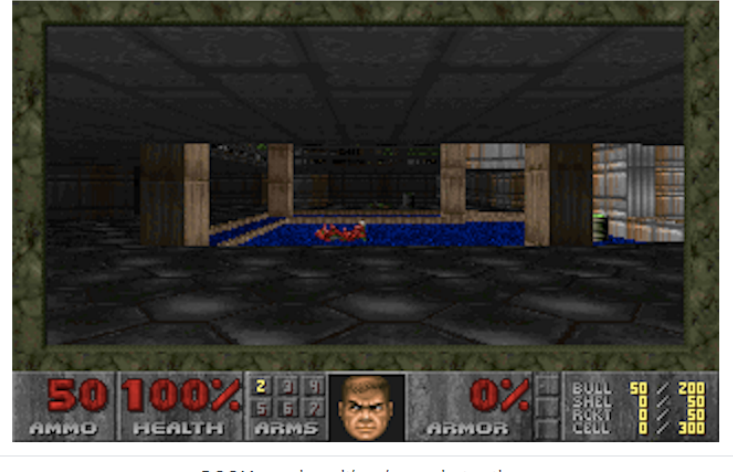

DOOM, running with only mov instructions.

This is thought to be entirely secure against the Meltdown and Spectre CPU vulnerabilities, which require speculative execution on branch instructions.

Oops! Variant 4: speculative store

#### Mitigations: summary

# Mitigations: summary

Mitigations are messy for all Spectre variants:

- $\rightarrow$  Software must deal with microarchitectural complexity
- $\cdot$  Mitigations for all variants are really hard to test:
	- $\cdot$  formal models [beginning to appear](https://www.computer.org/csdl/proceedings-article/sp/2019/666000a930/19skg6QC42A)

#### **More ideas desperately needed !**

## ... but there is more

More speculative execution attacks:

- **Meltdown**
- Rogue inflight data load (**RIDL**) and **Fallout**
- **ZombieLoad**
- **Store-to-leak forwarding**

Enable reading unauthorized memory (client, cloud, SGX)

• Mitigating incurs significant performance costs

# How to evaluate a processor?

Processors are measured by their performance on benchmarks:

- Processor vendors add many architectural features to speed-up benchmarks
- Until recently: security implications were secondary

 $\Rightarrow$  lots of security issues found in last three years … likely more will be found in coming years

#### THE END